# Une introduction aux systèmes

**Vania Marangozova-Martin Maître de Conférences, UGA [Vania.Marangozova-Martin@ima](mailto:Vania.Marangozova-Martin@imag.fr)g.fr**

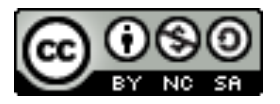

#### Pourquoi les systèmes d'exploitation?

- ▶ **Prenons une machine…**
	- ▶ C'est notre matériel

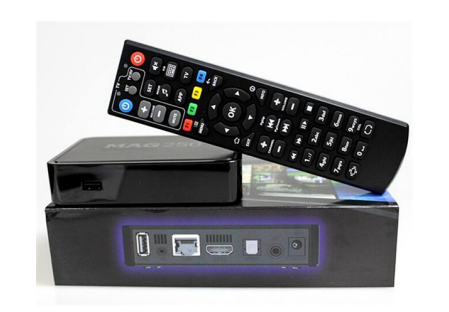

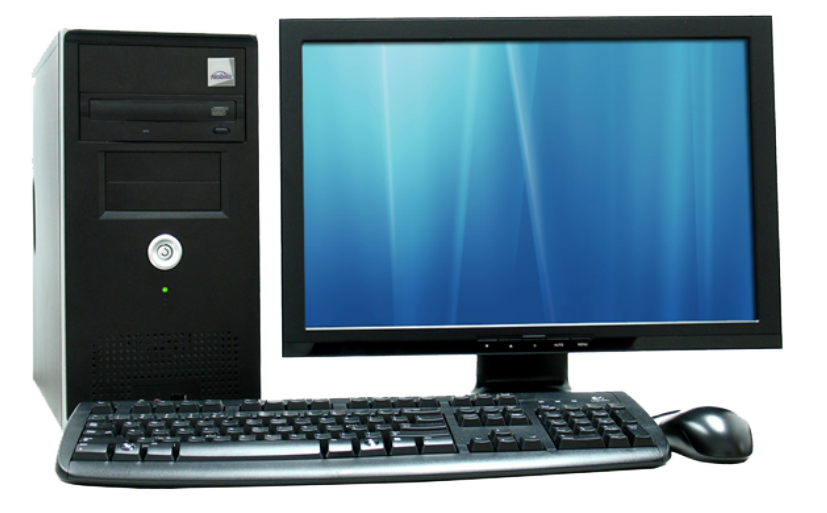

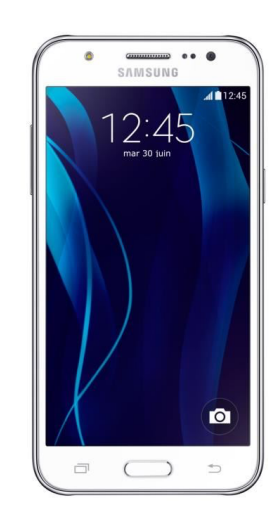

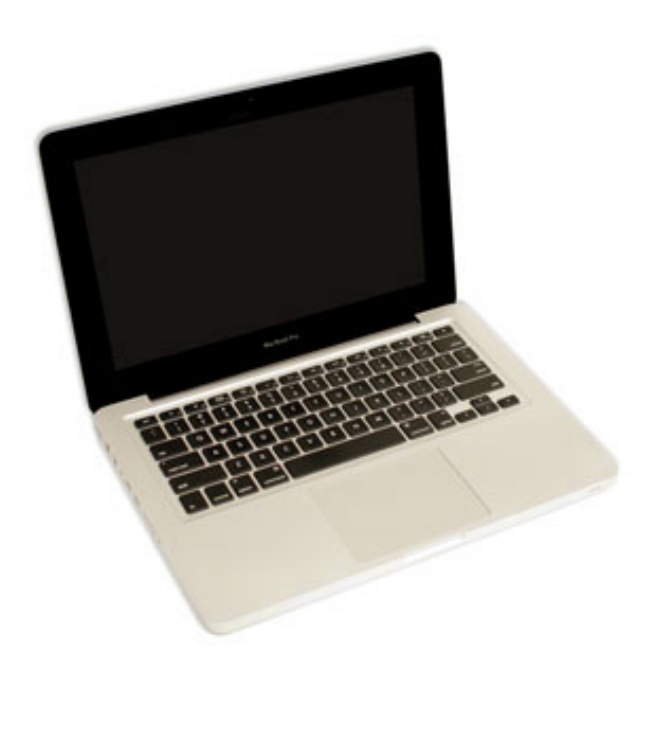

#### Pourquoi les systèmes d'exploitation

- ▶ **Prenons une machine…**
	- ▶ C'est notre matériel

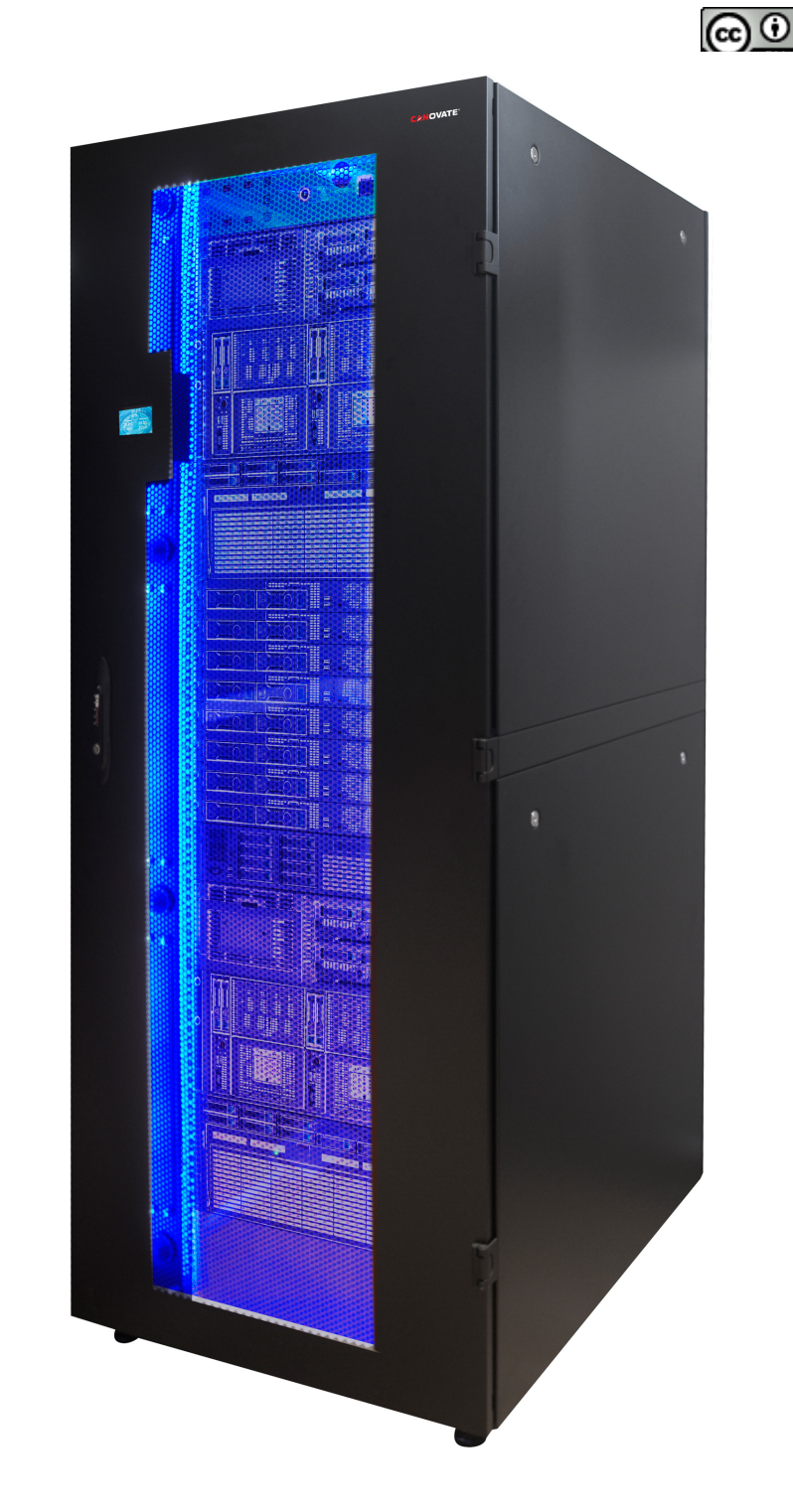

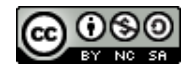

#### Le matériel

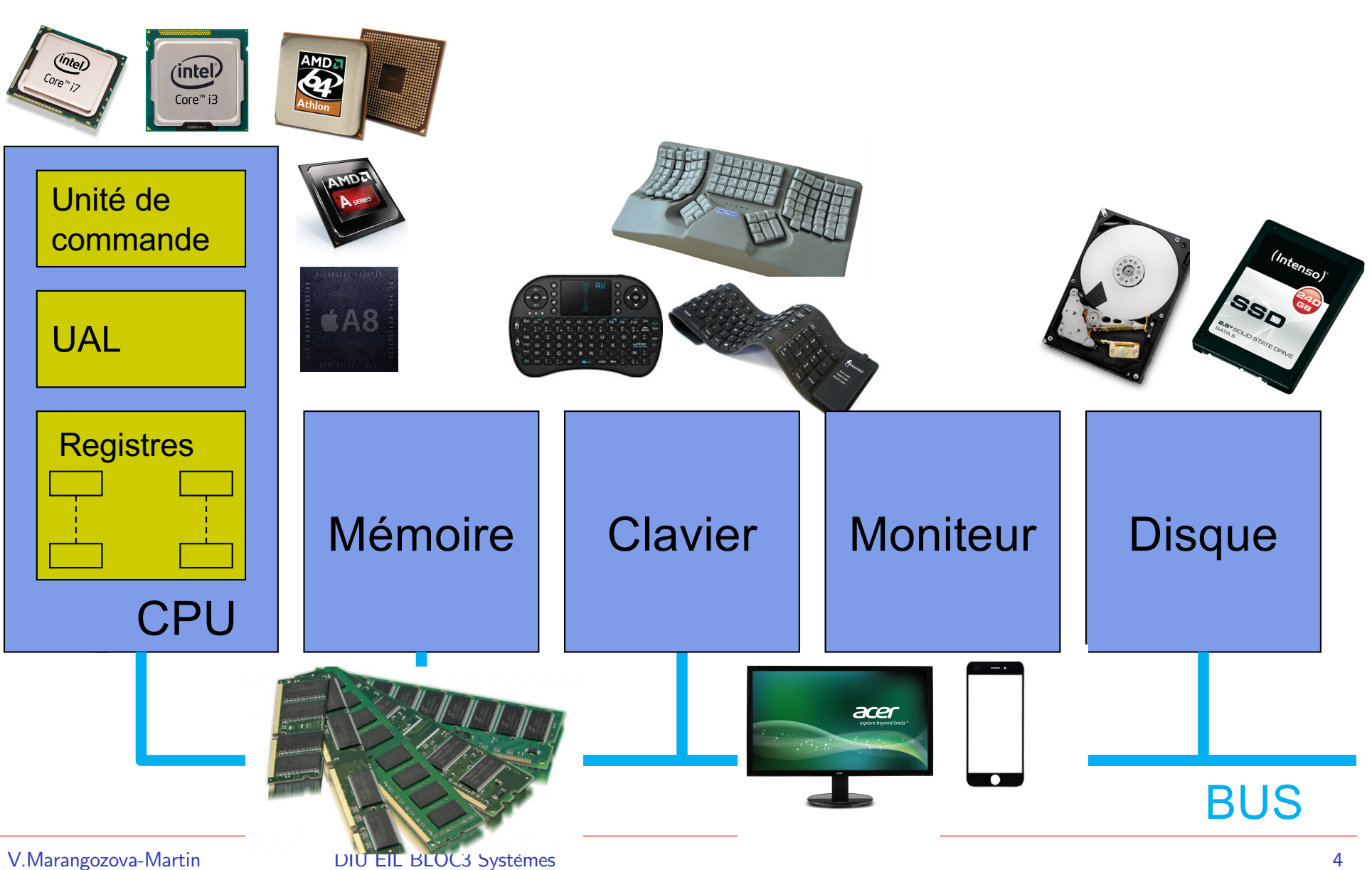

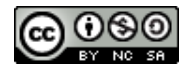

## La matériel (cont.)

#### ▶ **Caractéristiques principales :**

- ▶ hétérogénéité
- commandes de bas niveau
	- opérations spécifiques, pouvant être exécutés par un matériel
		- § ce sont typiquement des opérations (très) simples
		- § compréhensibles par le dispositif matériel
		- mais pas par un humain

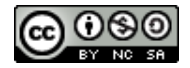

## La matériel (cont.)

#### ▶ **Exemple pour le CPU**

- ▶ commandes de bas niveau
	- accès mémoire, exécution d'une instruction

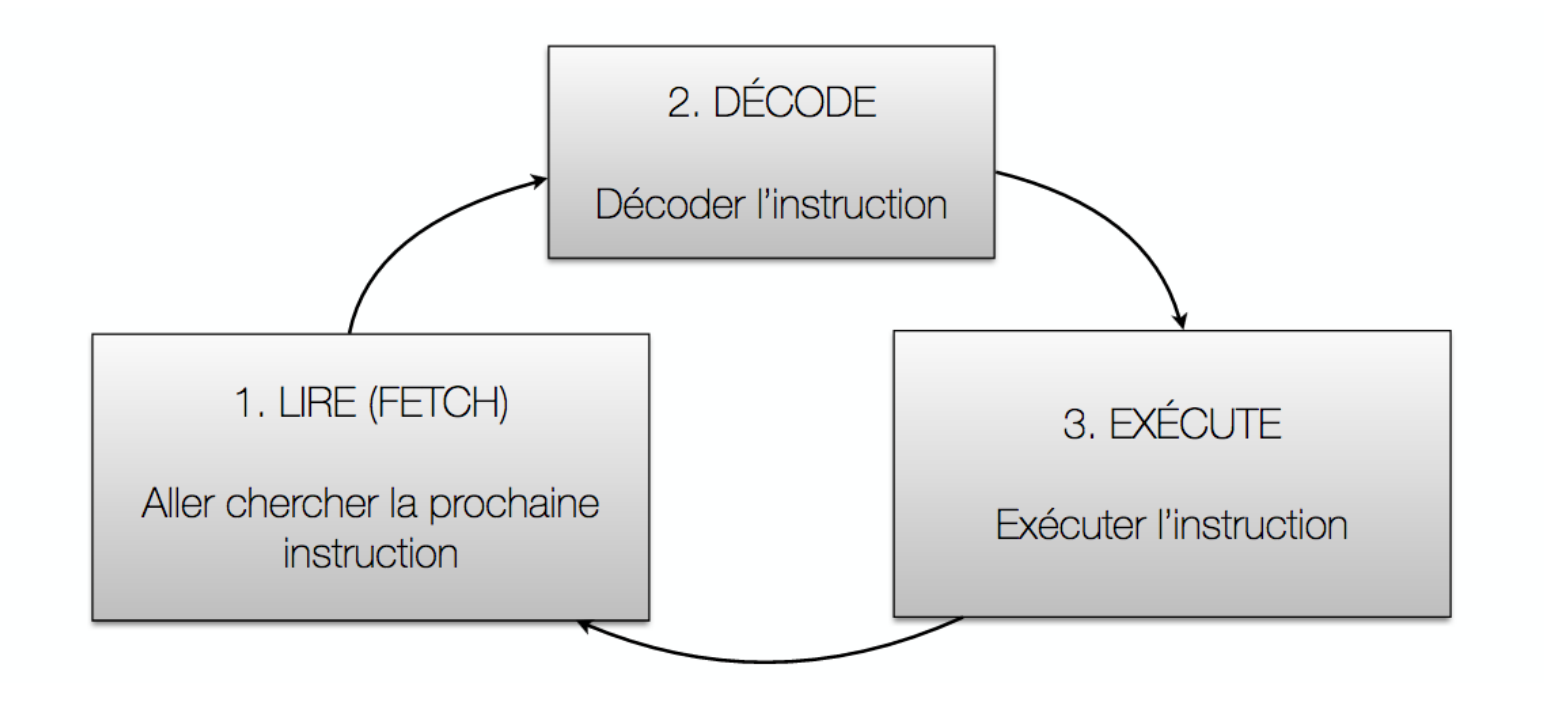

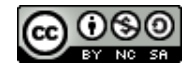

#### La matériel : commandes de bas niveau

#### ▶ **Exemple pour le CPU**

#### En Python

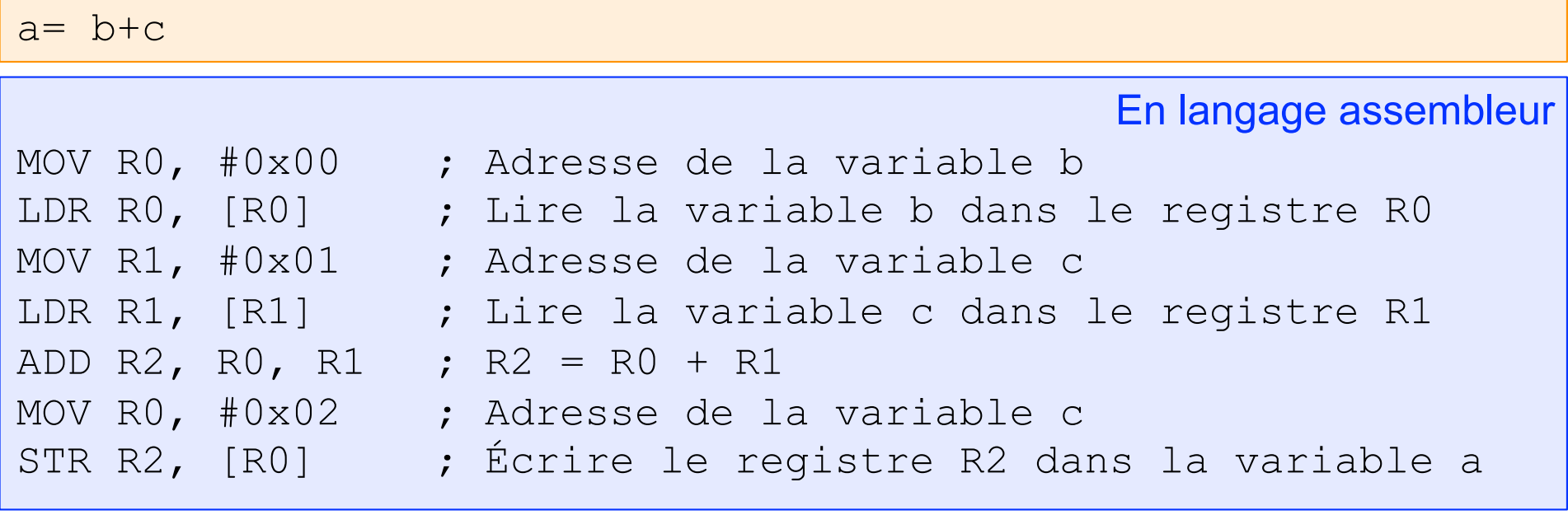

#### 00011101010101011100101000111100 10100010010100110101011011010101 10001001010110101011101110110110

en vrai

…

#### La matériel : commandes de bas niveau

▶ **Exemple pour le disque**

En Python

file.write("Bonjour Maîtresse!");

```
positionner tête à l'emplacement courant du fichier
écrire un octet //'B'
déplacer tête
écrire un octet //'o'
déplacer tête
écrire un octet //'n'
…
```
En commandes disque

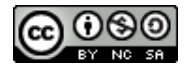

#### Comment travailler avec le matériel?

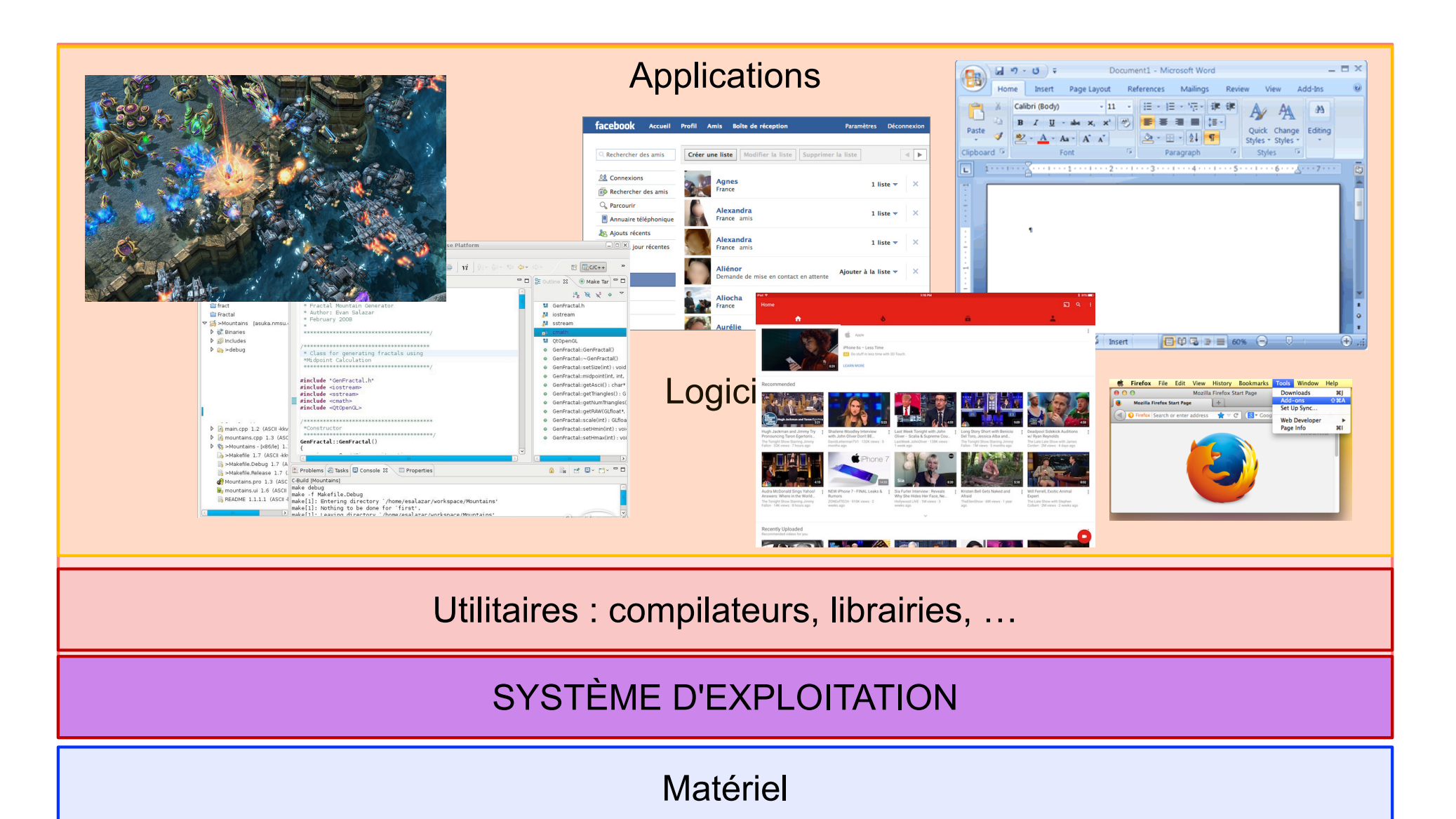

### Qu'est-ce un système d'exploitation (SE)?

▶ **Un SE est une couche logicielle qui facilite l'utilisation du matériel par les utilisateurs/applications**

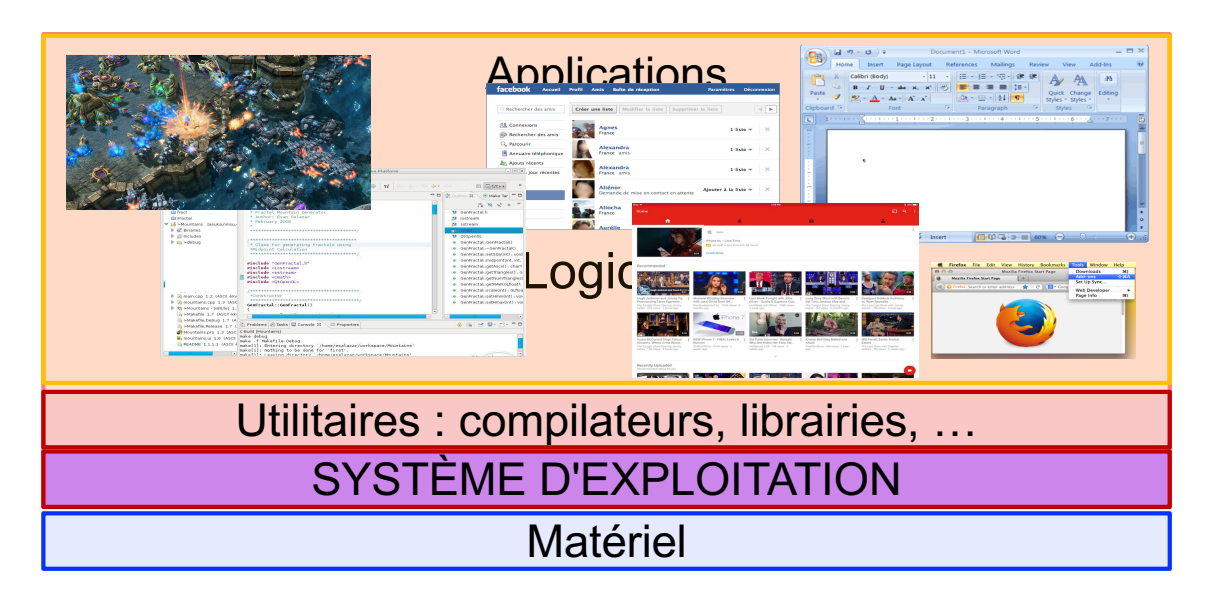

- ▶ **Abstraction** du matériel : virtualisation, interface commune
- **Optimisation** : allocation des ressources, partage, performances
- ▶ **Protection** : contre les usages dangereux, malveillants, faux, égoïstes, …

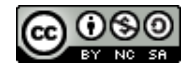

#### **I. Fournir une abstraction du matériel**

- ▶ Gérer l'hétérogénéité
- ▶ Fournir une interface unifiée
- ▶ Simplifier le travail avec les ressources matérielles

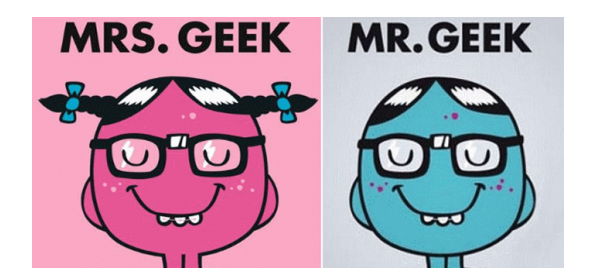

#### interface système (facile)

#### Mémoire Disque de la companya de la companya de la companya de la companya de la companya de la companya de la<br>Disque de la companya de la companya de la companya de la companya de la companya de la companya de la company **MACHINE**

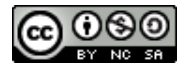

#### Quelles abstractions du matériel?

- ▶ **Le SE cache les ressources matérielles et fournit des entités de plus haut niveau : des ressources virtuelles**
	- $\blacktriangleright$  Le SE fait de la virtualisation

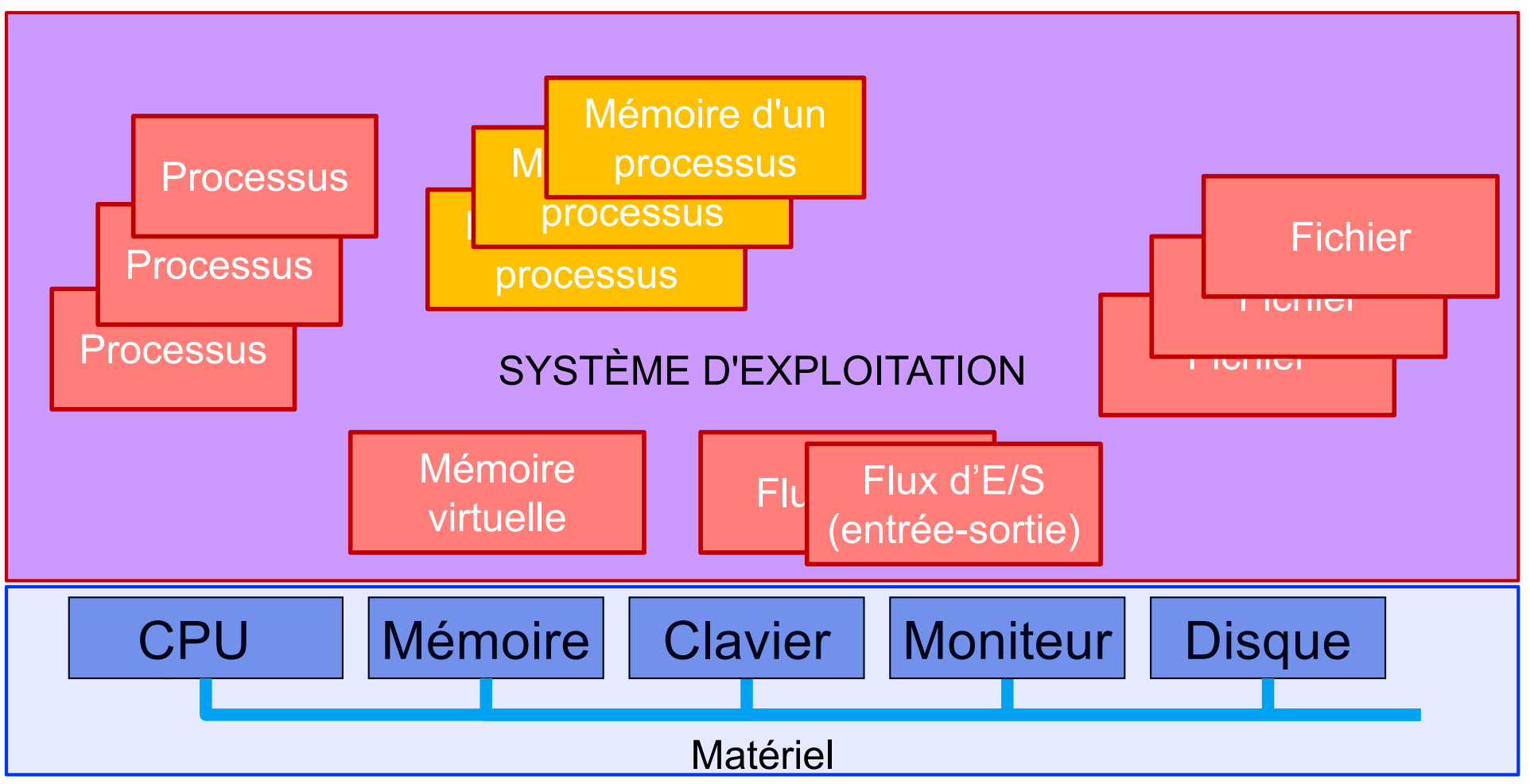

#### **I. Fournir une abstraction du matériel**

▶ Point de vue de l'utilisateur

ce que l'on vient de voir

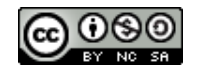

#### **I. Fournir une abstraction du matériel**

▶ Point de vue de l'utilisateur

#### **II. Gestion optimale des ressources**

- ▶ L'objectif est double : performances pour les utilisateurs et utilisation optimale des ressources pour les machines.
- ▶ Point de vue du système : utiliser au maximum la capacité des ressources
	- CPU : capacité de calcul (taux d'occupation)
	- Mémoire et disque: sur 4GB/1TB de mémoire, pouvoir mettre ~4GB/1TB de données, accès rapide aux données
- ▶ Partager les ressources entre différents programmes en exécution

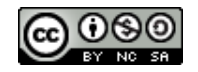

#### **I. Fournir une abstraction du matériel**

▶ Point de vue de l'utilisateur

#### **II. Gestion optimale des ressources**

▶ Point de vue système : performances et utilisation ressources

#### **III. Assurer la protection des ressources**

- ▶ Le système doit garantir que plusieurs programmes puissent s'exécuter correctement tout en partageant les ressources physiques
- ▶ Un programme ne devrait pas pouvoir faire *crasher* un autre programme
- Un programme ne devrait pas pouvoir modifier le comportement d'un autre programme
- Un programme ne devrait pas pouvoir corrompre les données d'un autre programme

▶ …

### L'interface d'un système d'exploitation

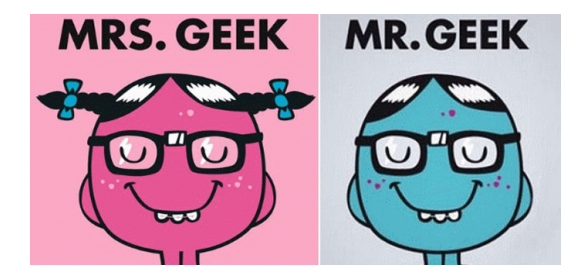

#### interface système (facile)

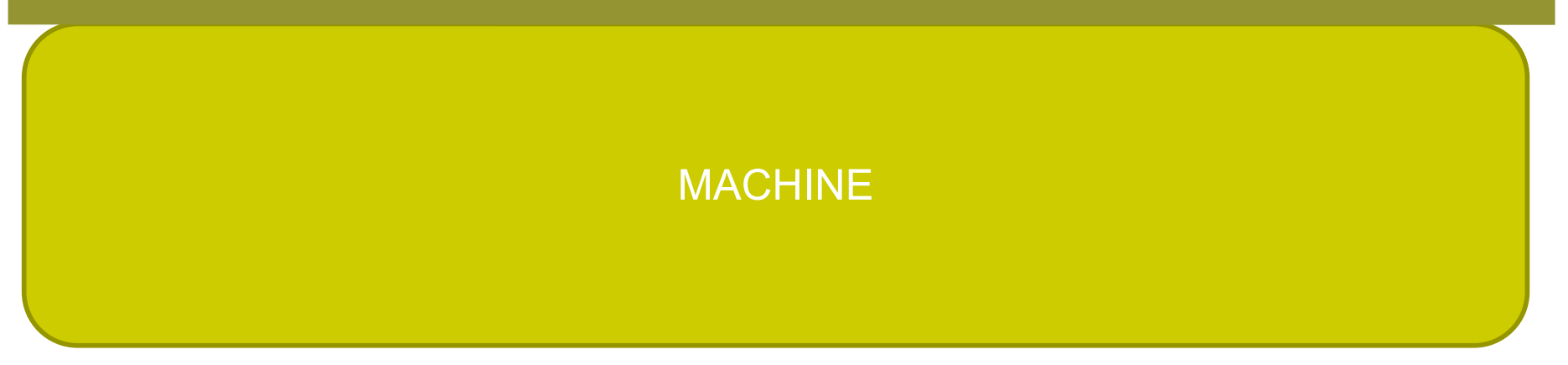

### L'interface d'un système d'exploitation

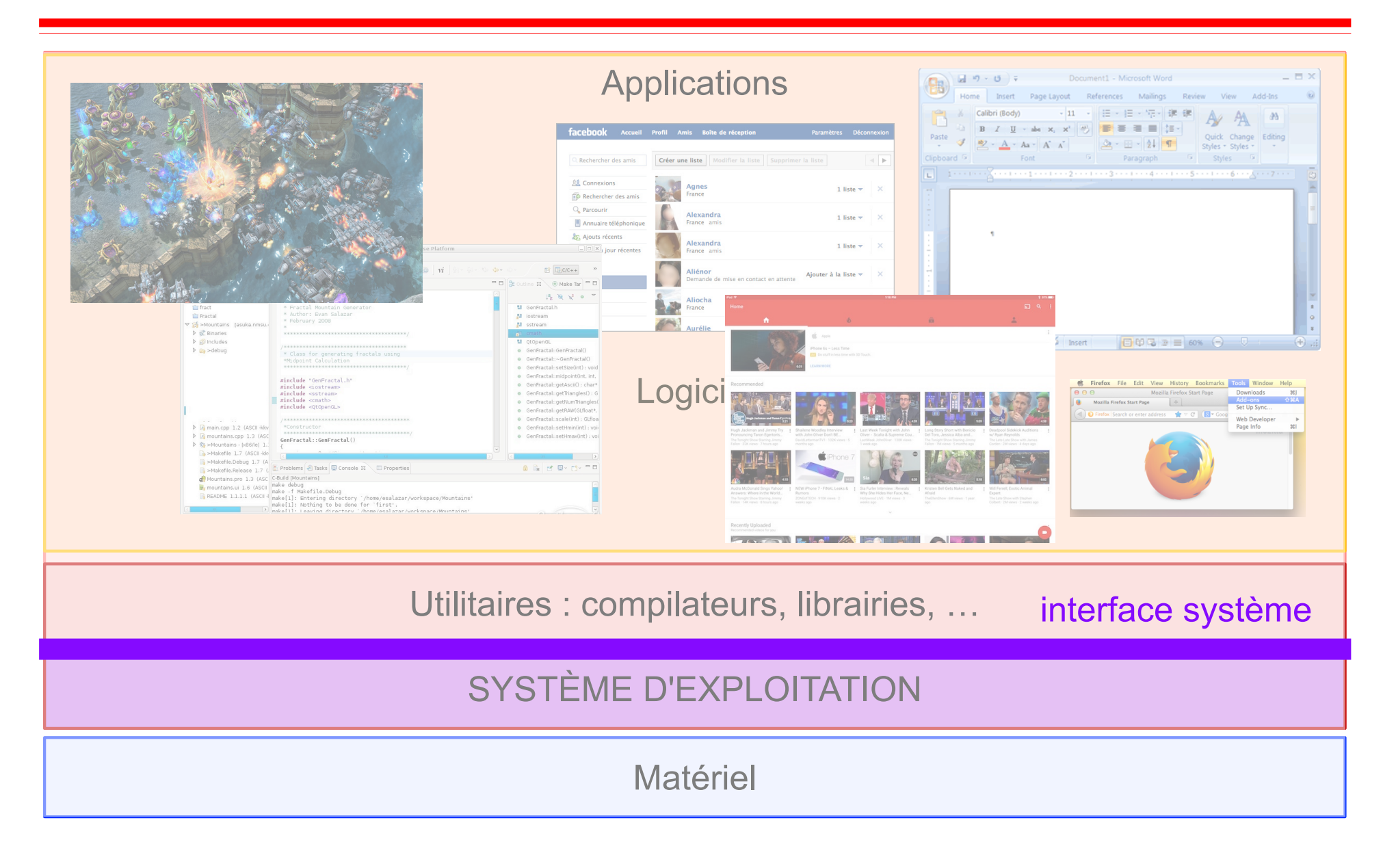

## L'interface d'un système d'exploitation

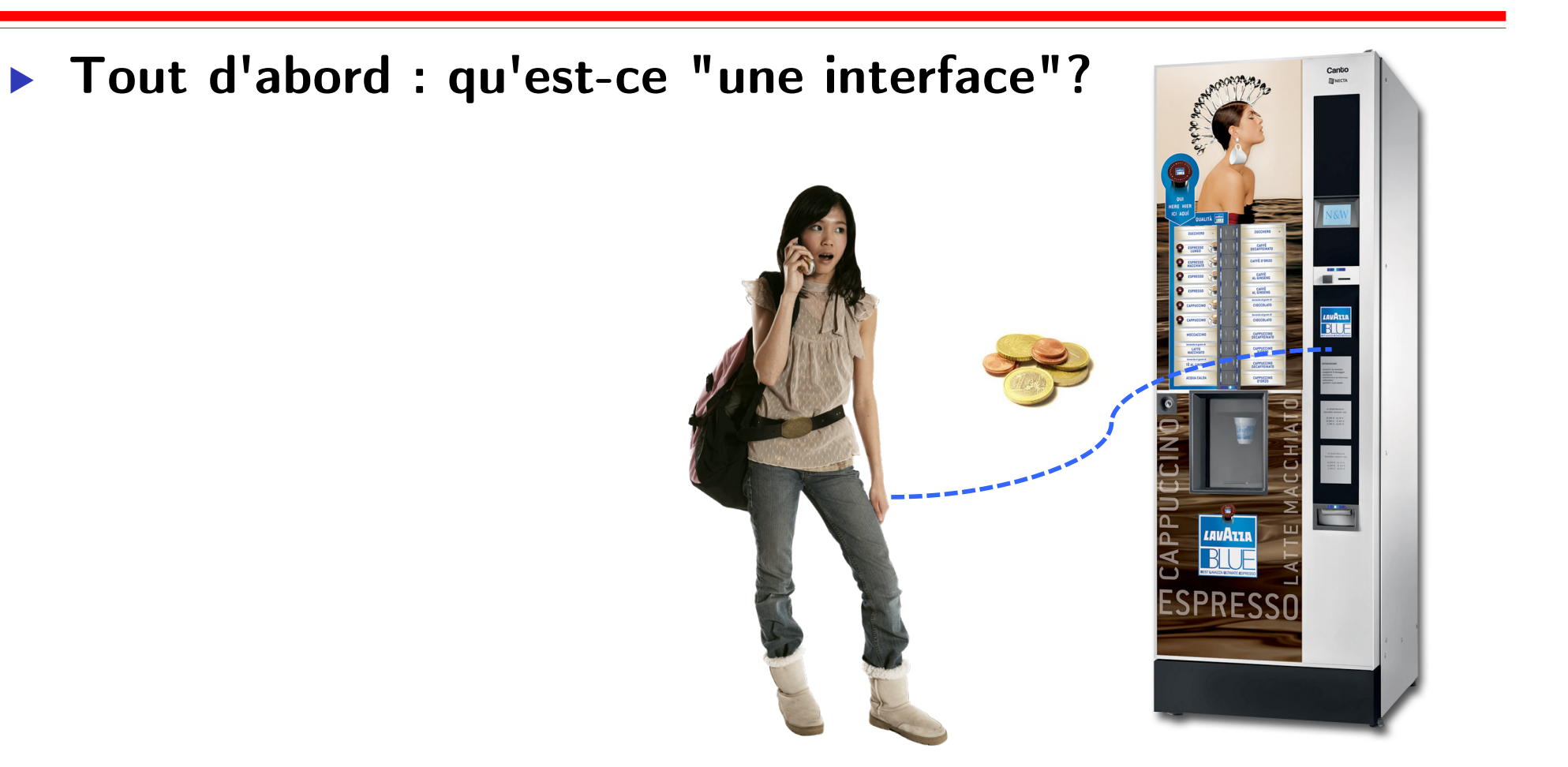

Définition Larousse

"En informatique, jonction entre deux matériels ou logiciels leur permettant d'échanger des informations par l'adoption de règles communes …"

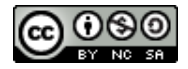

### L'interface d'un SE

▶ **L'interface fournie par le SE est l'ensemble de fonctions fournies à l'utilisateur pour qu'il travaille avec la machine** 

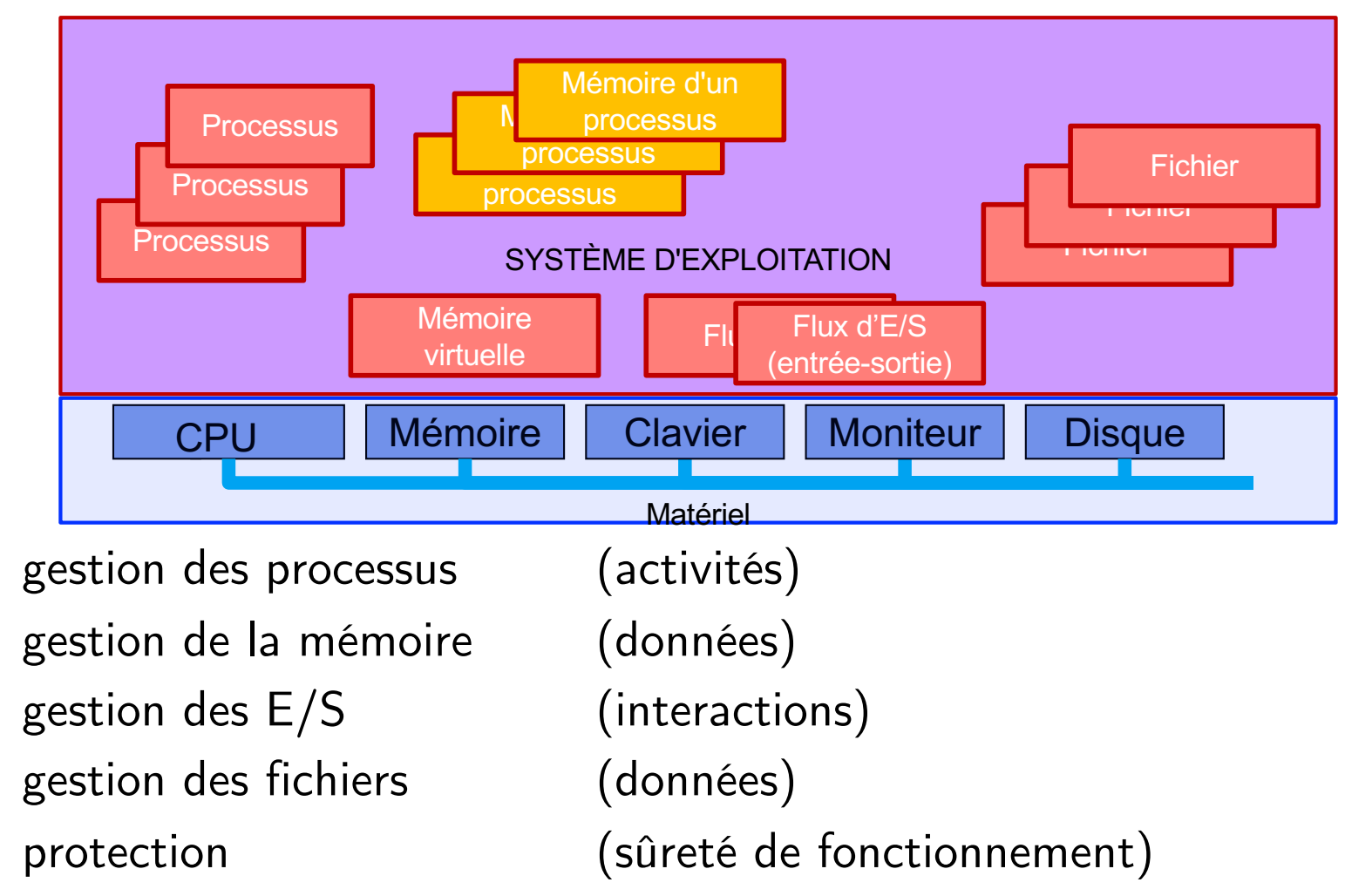

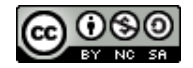

#### ▶ **L'interface fournie par le SE peut être**

- ▶ graphique,
- ▶ en ligne de commande ou
- ▶ programmatique

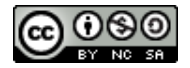

### L'interface graphique d'un SE

- ▶ **Tourné vers l'utilisateur**
- ▶ **Cache les détails de fonctionnement**

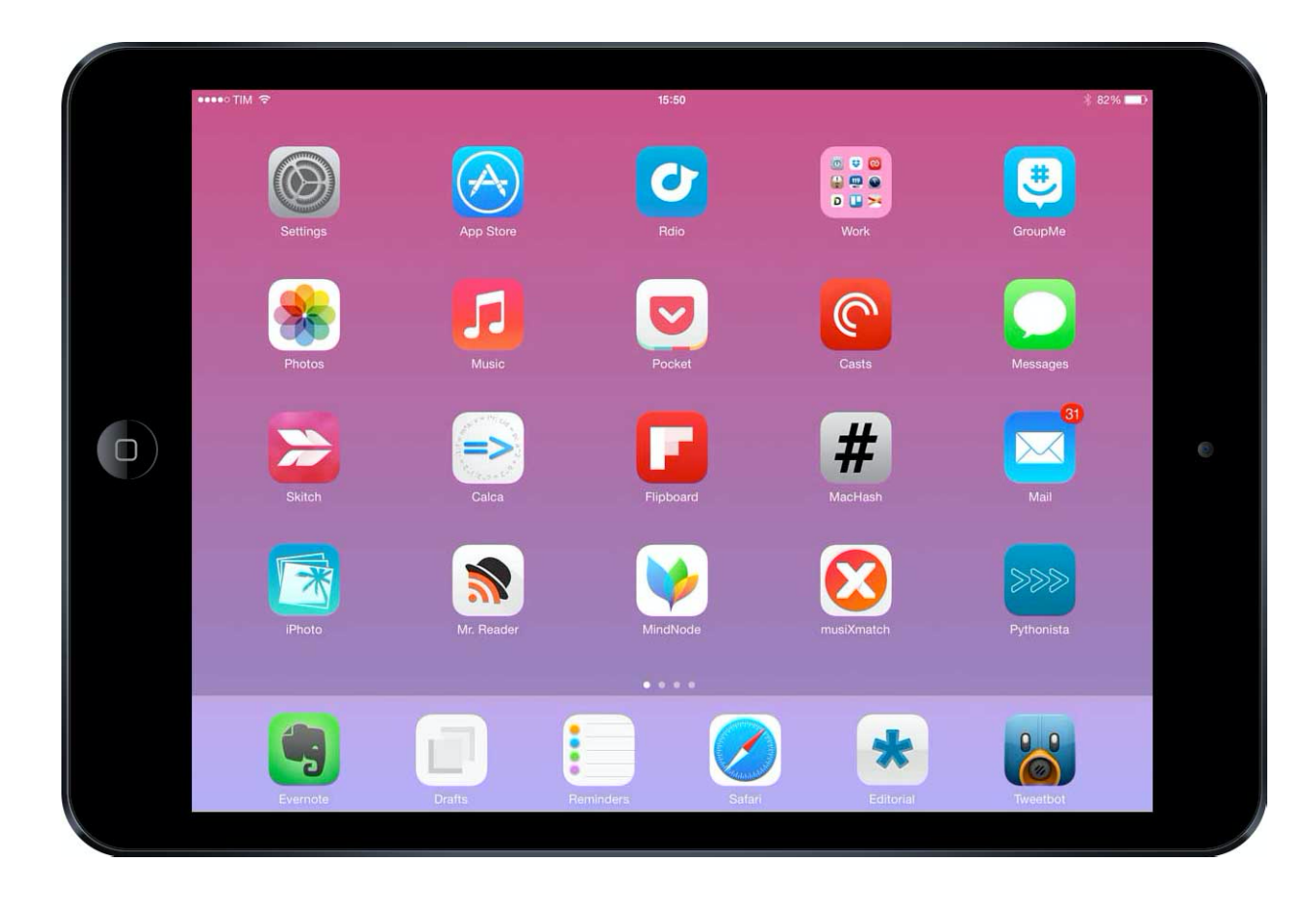

## L'interface graphique d'un SE (Linux)

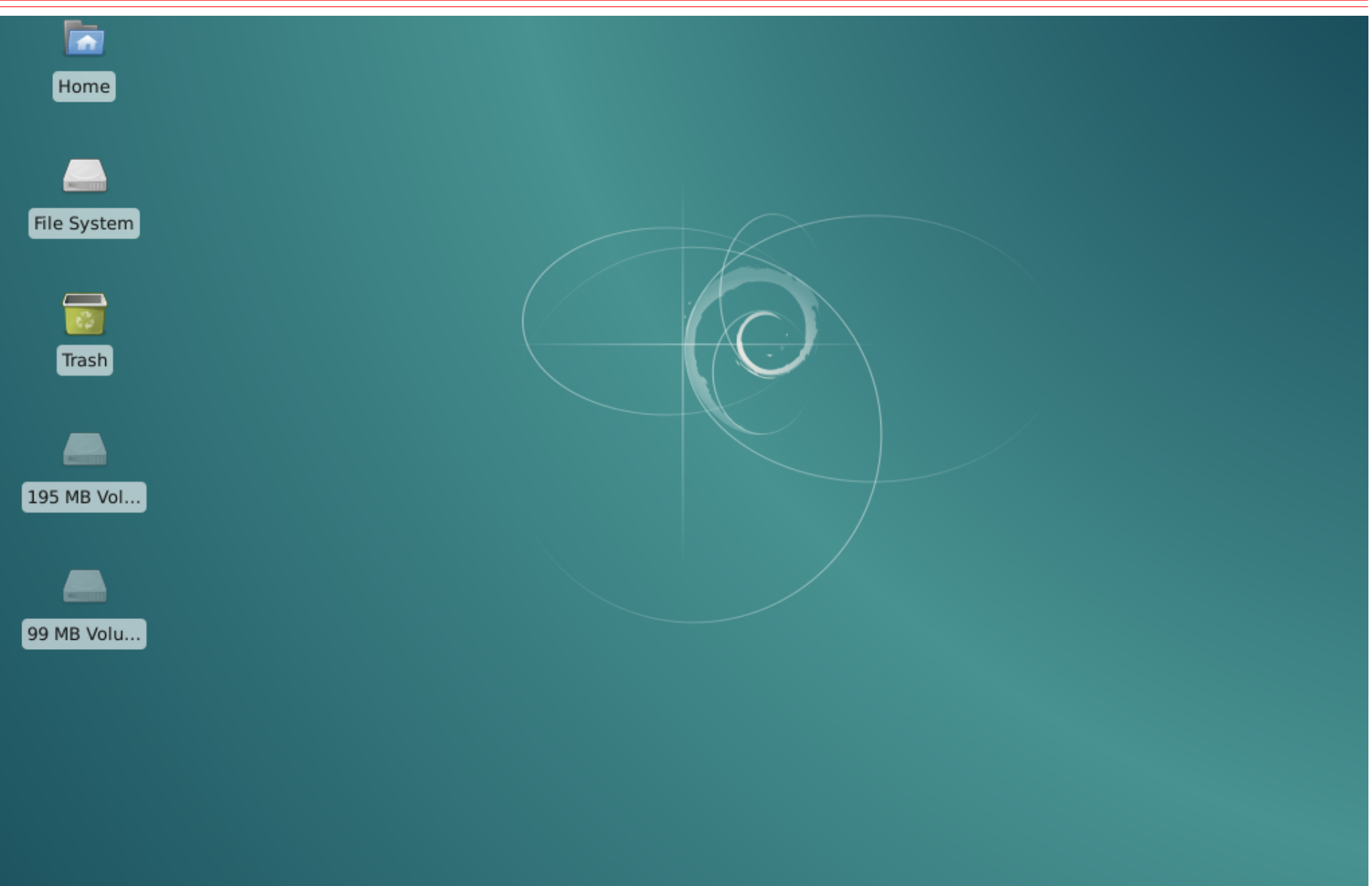

## L'interface graphique d'un SE (Microsoft Windows)

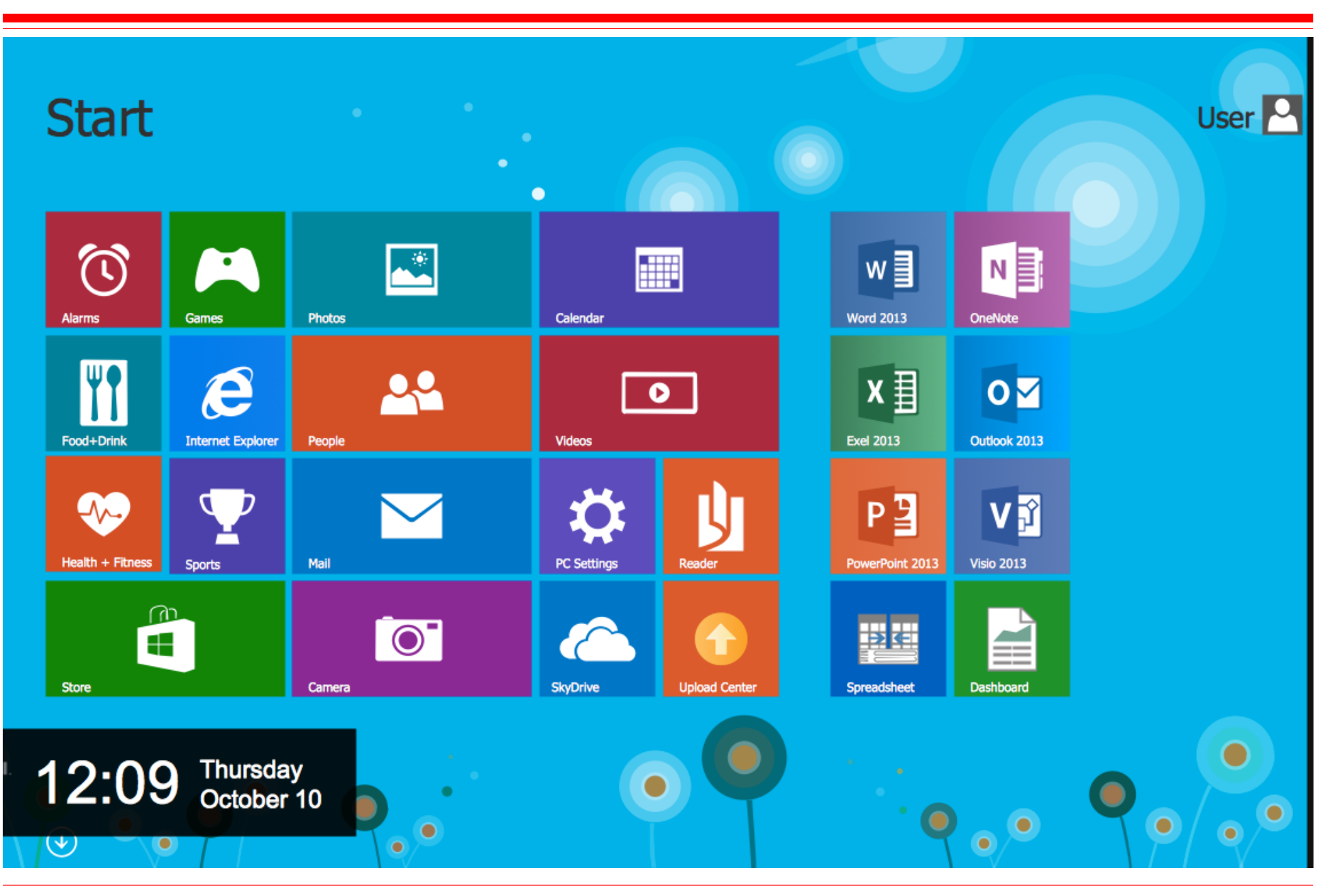

**ര 0**®

#### Interface SE en ligne de commande

- ▶ **Dans une majorité de systèmes, il est possible de demander quelque chose directement au système**
- ▶ **via un programme spécial qui interprète les commandes (shell)**
	- ▶ C'est le programme qui est lancé lorsqu'on ouvre une fenêtre pour pouvoir taper des commandes (terminal)
	- ▶ bash, csh, ksh, cmd.exe, …

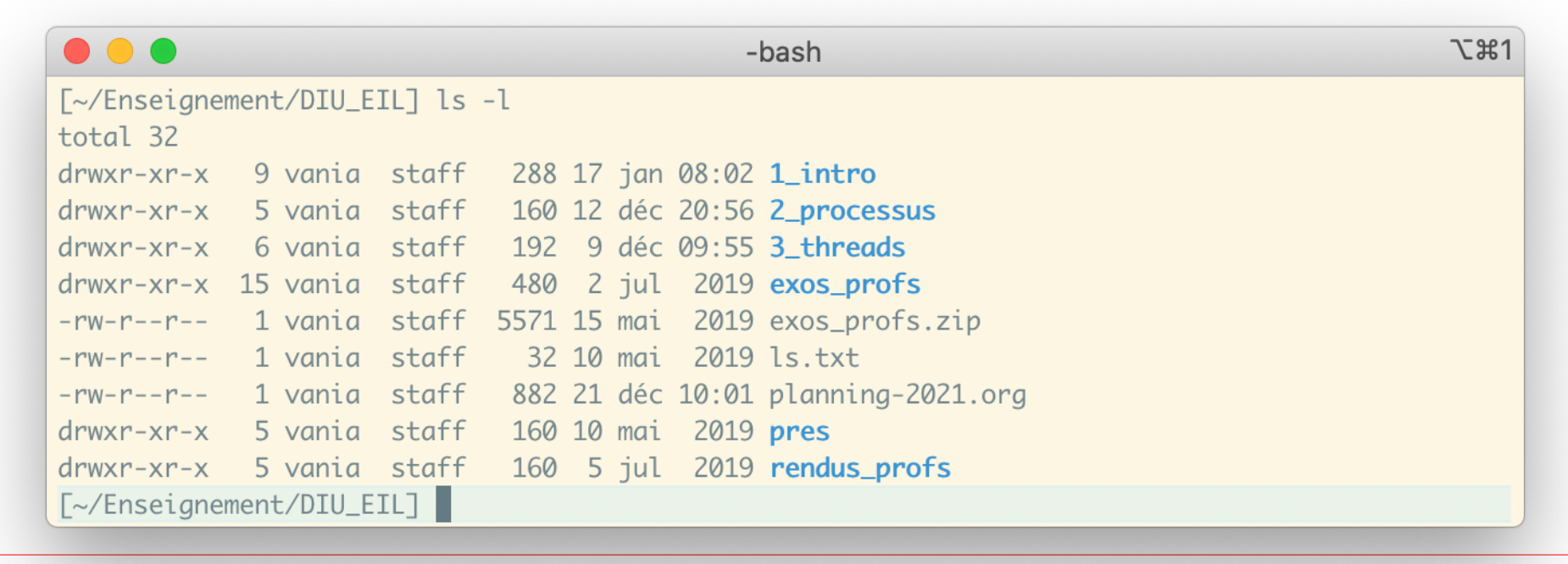

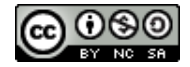

#### L'interpréteur de commandes

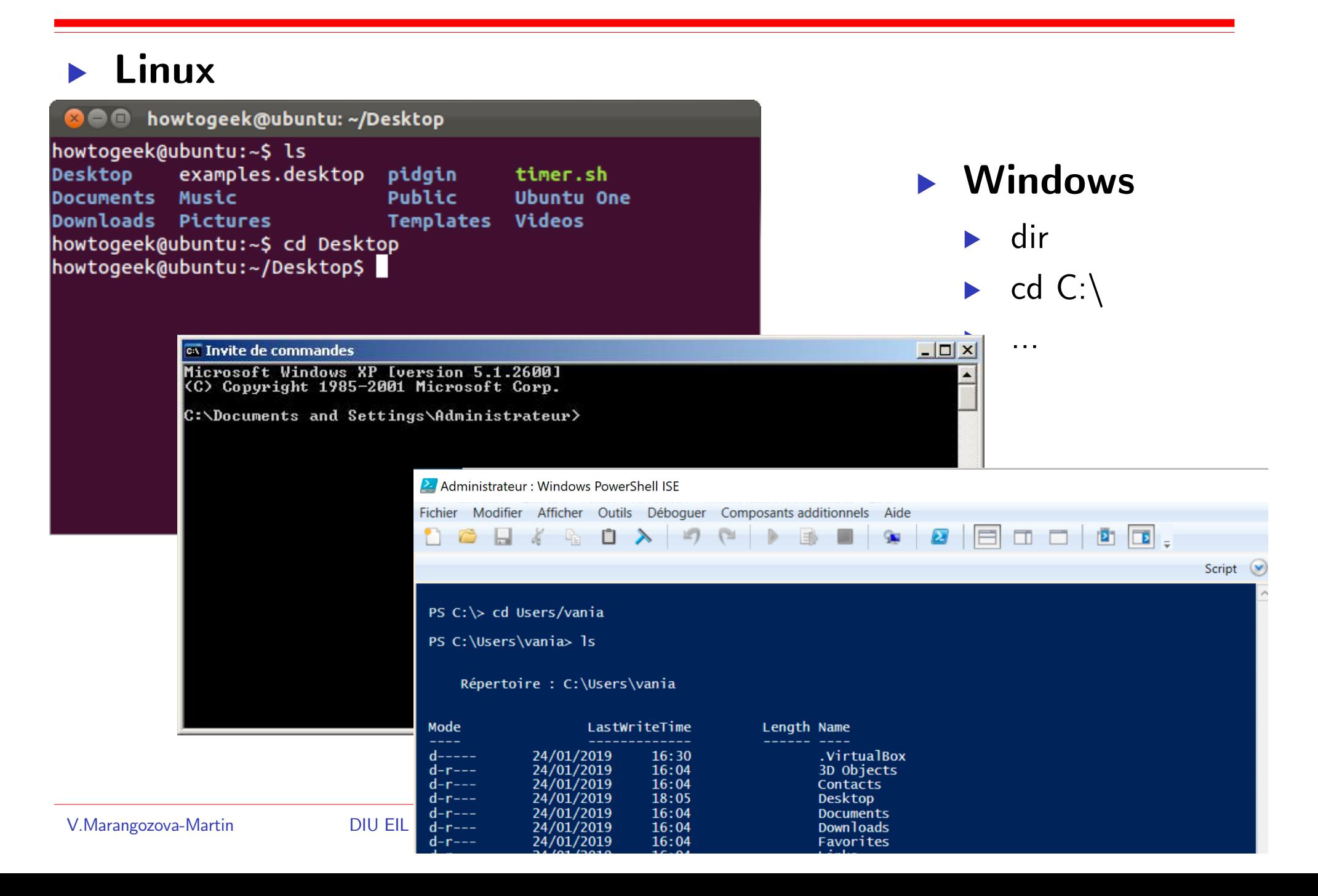

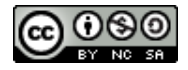

### Interface SE programmatique

▶ **Utilisée/invoquée par les applications qui s'exécutent sur le système**

- ▶ Y compris les programmes qui implémentent l'interface de commande
- ▶ **Composée d'un ensemble de procédures/fonctions**
	- **Bibliothèques**
	- Appels système
		- ouvrir, fermer, écrire dans un fichier
		- créer, tuer un processus
		- écrire, lire à l'écran, sur le réseau
		- allouer (prendre)/désallouer de la mémoire
		- …

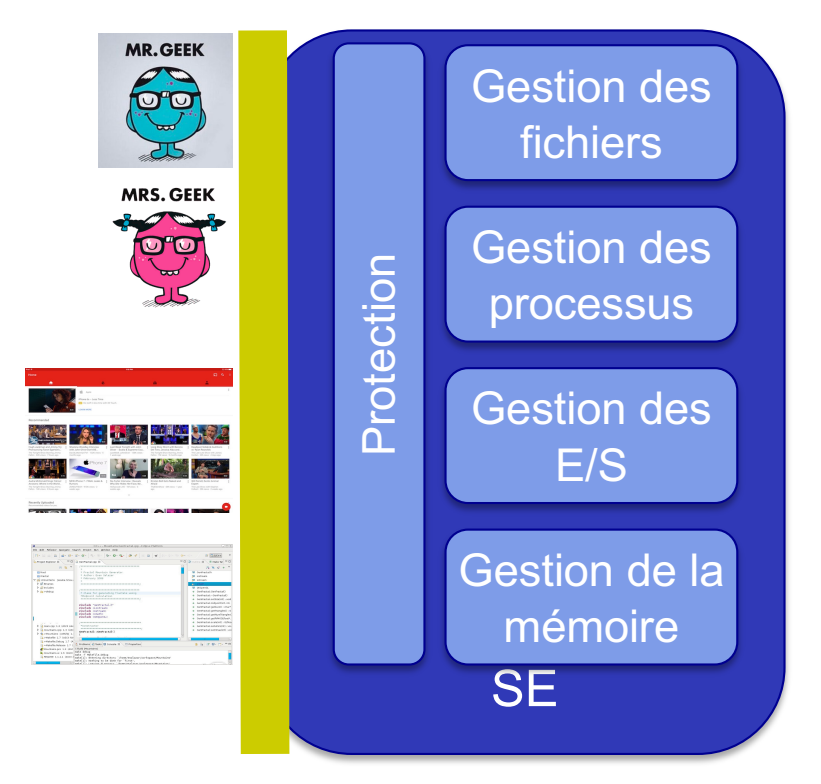

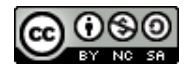

#### Structure d'un SE

#### ▶ **Un SE est composé de**

- ▶ un noyau : les fonctionnalités indispensables
- ▶ des pilotes : des logiciels spécifiques pour interagir avec les dispositifs matériels
- ▶ des services : les fonctionnalités additionnelles

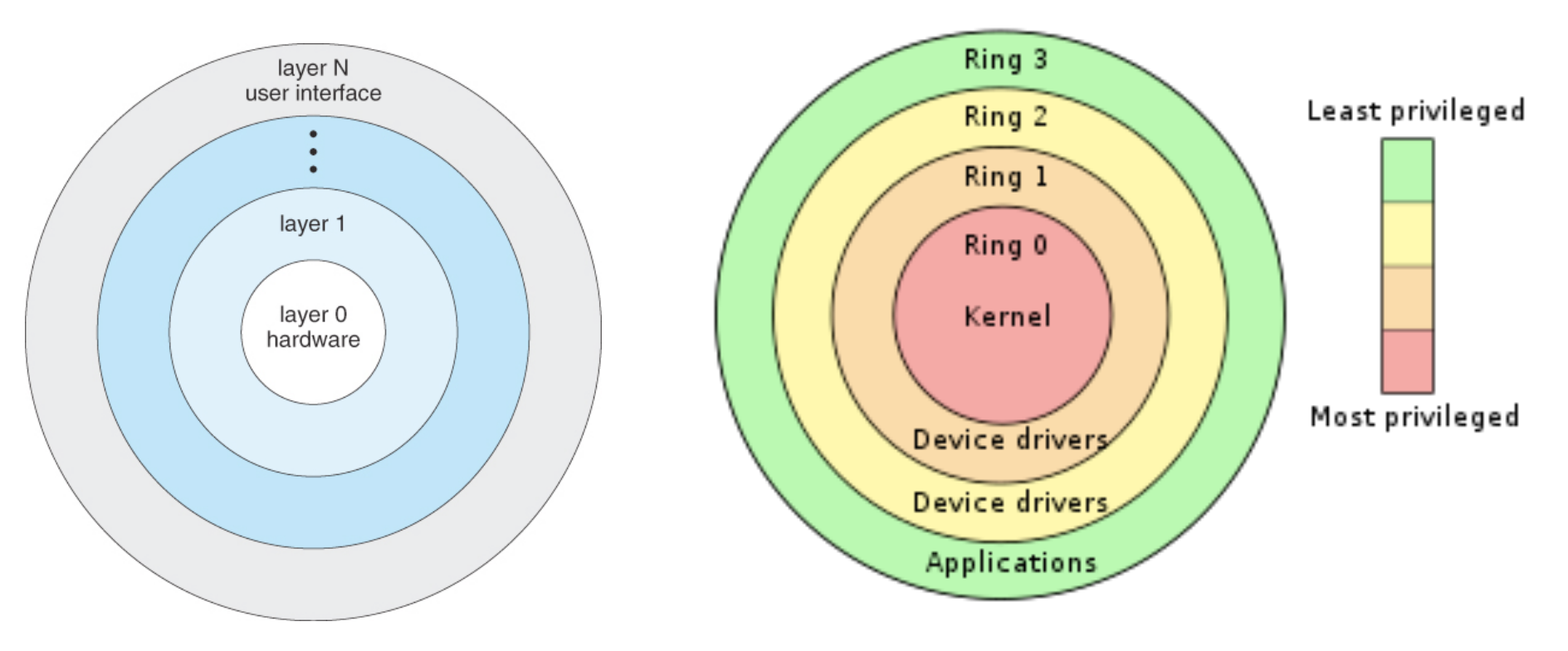

# Structure d'un SE : différentes approches pour le noyau

- ▶ Noyau monolithique (maximal)
	- Maintenance/changements difficiles
	- Exemple : Linux
- ▶ Micro-noyau
	- Minimiser le nombre des fonctions dans le noyau
	- Facilité d'extension
	- Exemple : Mach

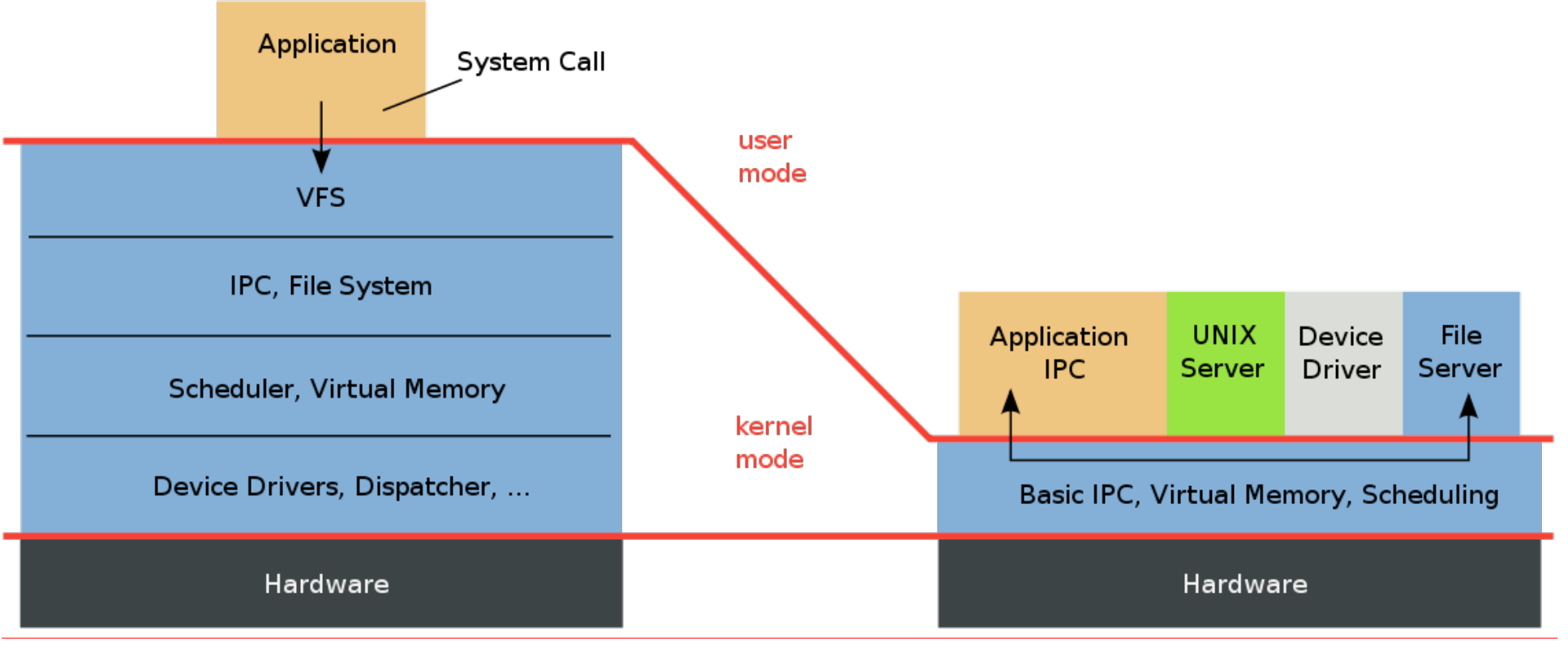

### Structure typique d'un noyau monolithique

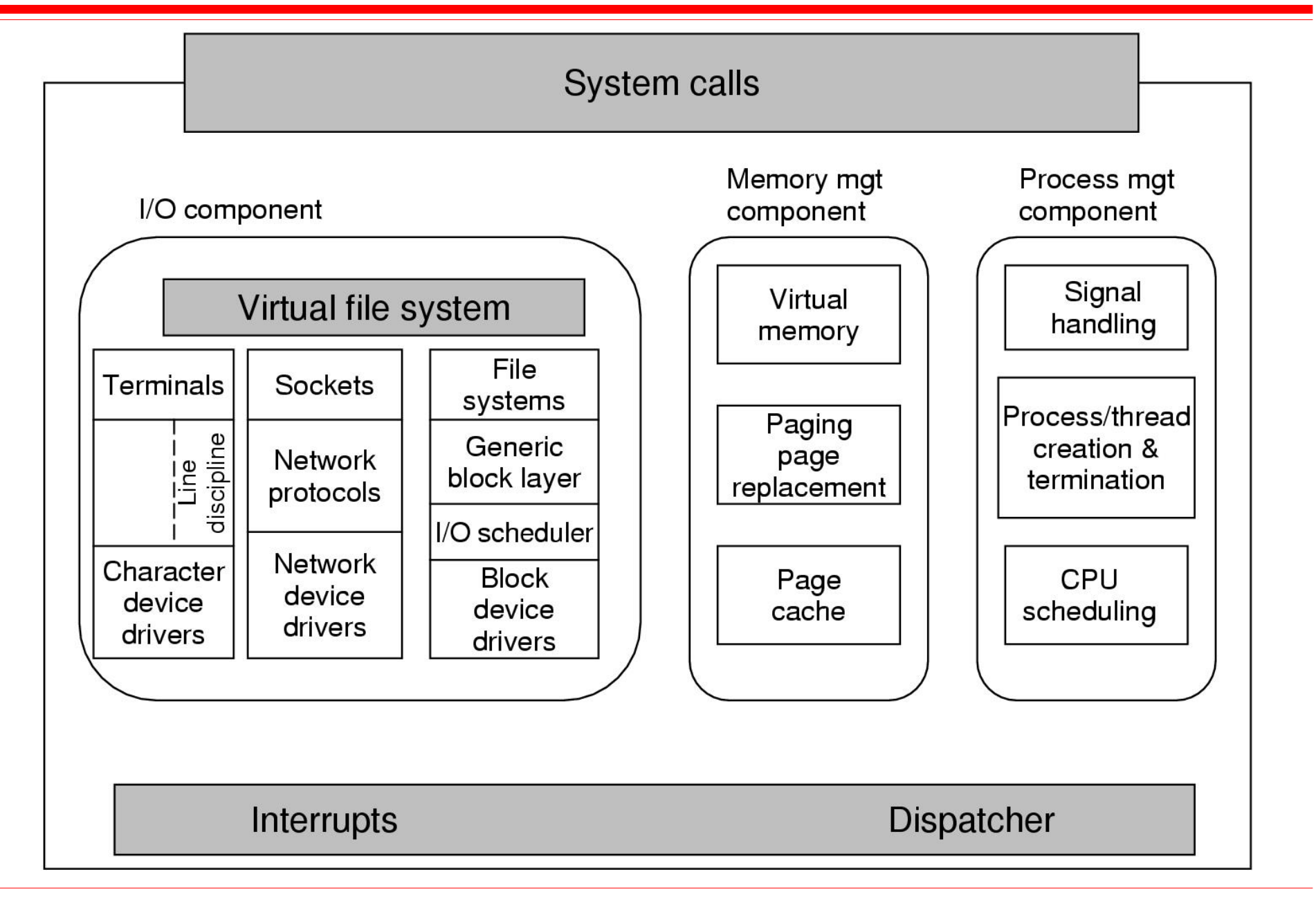

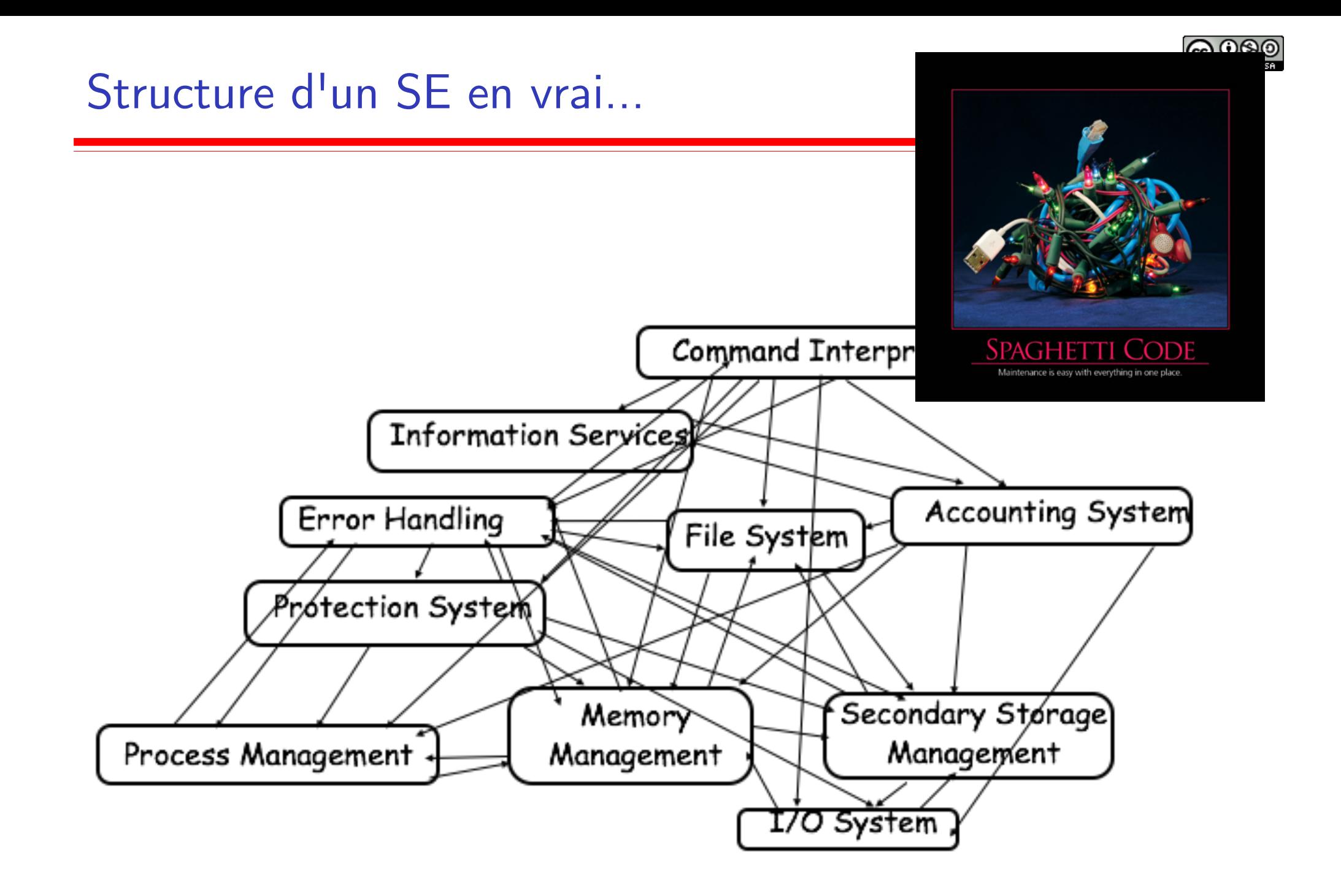

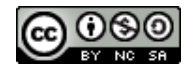

#### Qu'est-ce un "bon" SE?

#### ▶ **Un SE doit fournir les bonnes abstractions**

- ▶ pour l'utilisateur
- pour le développeur
- pour l'administrateur

#### ▶ **Un SE doit être performant**

- ▶ de point de vue des utilisateurs
- ▶ de point de vue de l'utilisation des ressources

#### ▶ **Un SE doit garantir la protection**

▶ entre utilisateurs, entre applications, entre applications et SE

#### ▶ **Un SE doit être fiable**

- ▶ doit bien faire ce qu'il est sensé faire, et pas plus!
- ne pas tomber en panne
- ne pas permettre des états de système incohérents

 $\sim$   $\sim$   $\sim$ 

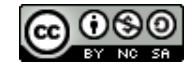

## Les SE bien connus

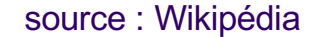

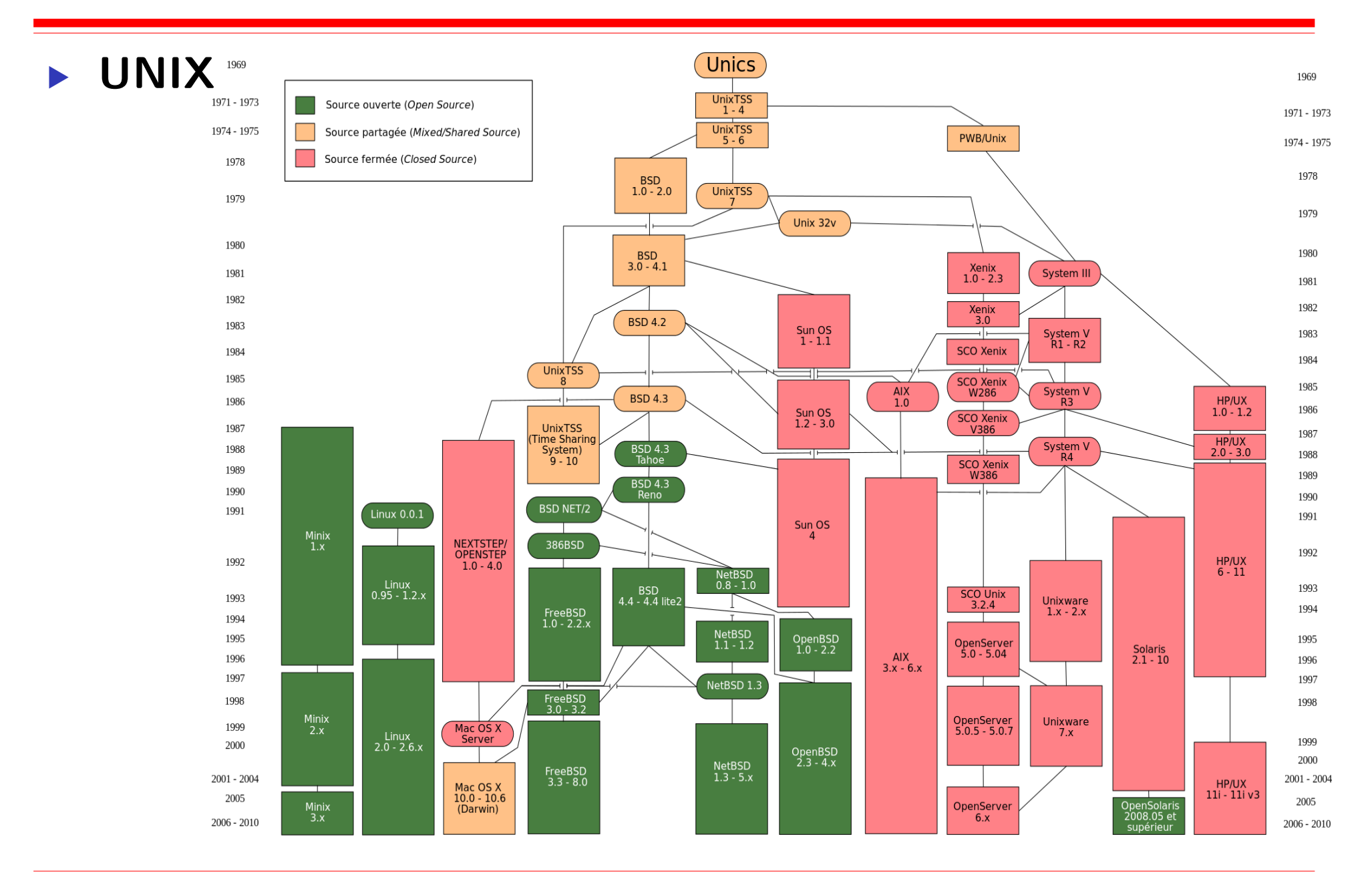

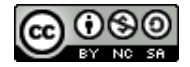

## Les SE bien connus (2)

#### ▶ **Windows**

source : Wikipédia

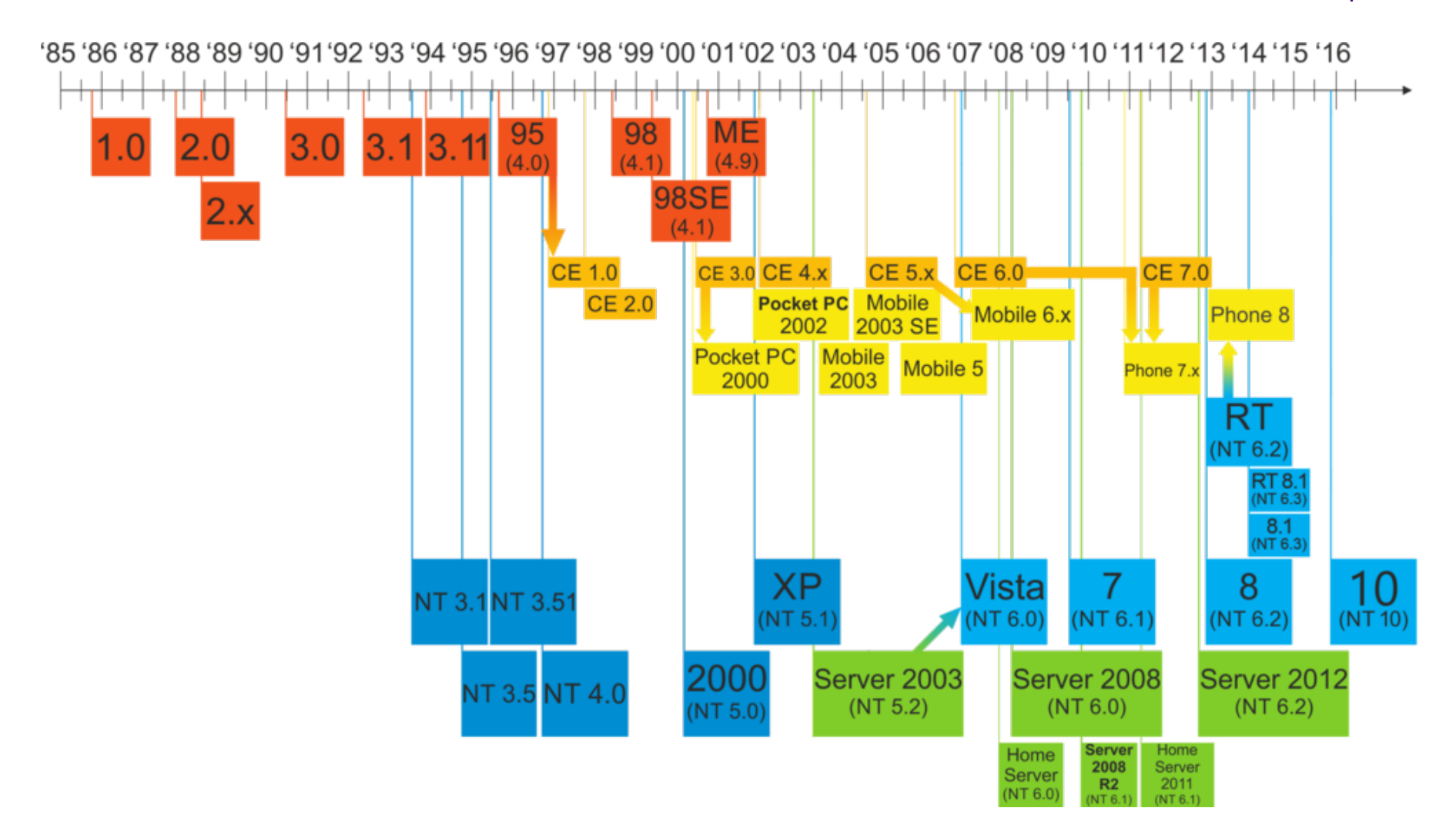

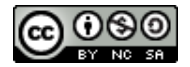

## Les SE bien connus (3)

▶ **Apple**

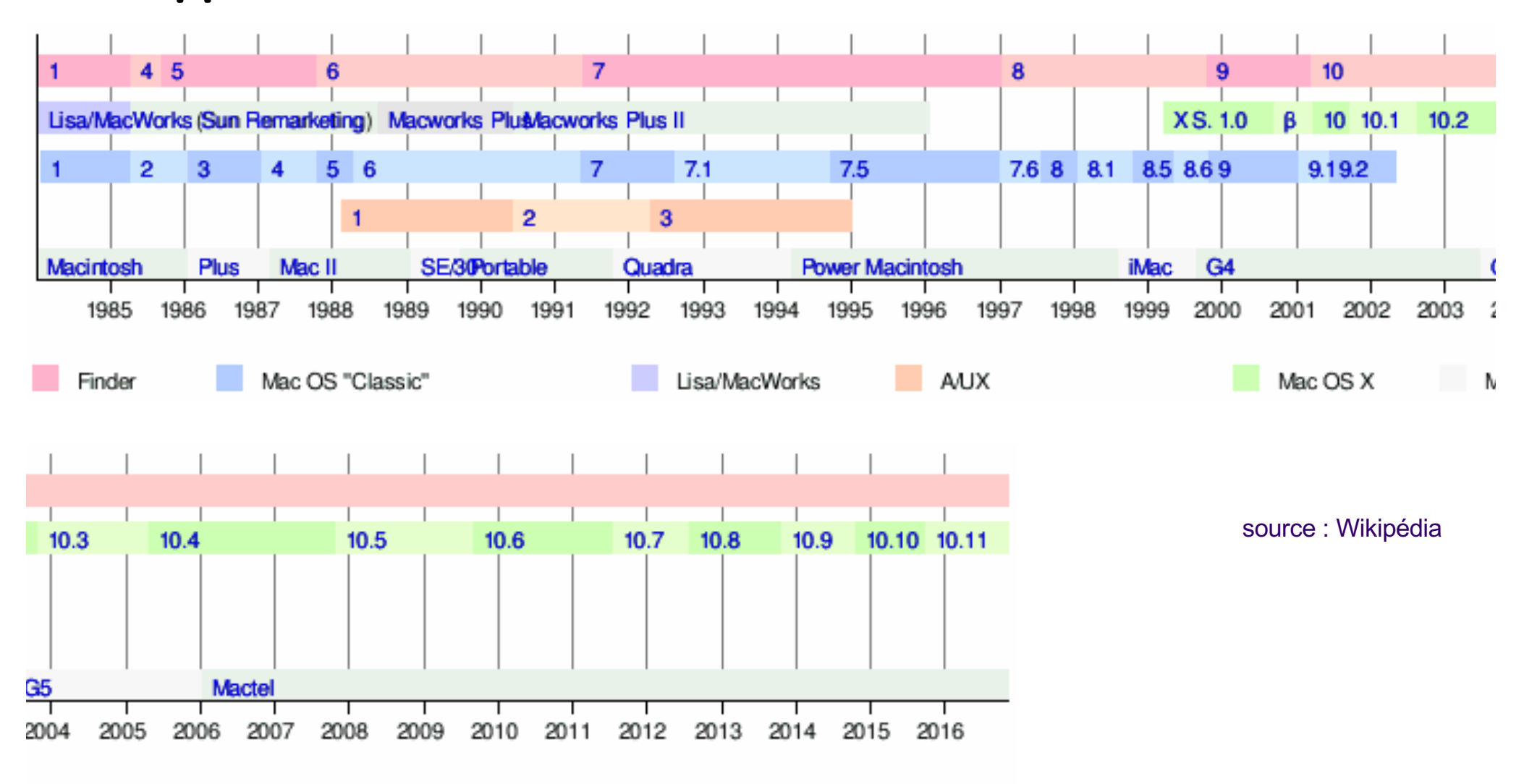

Aodèles Macintosh représentatifs

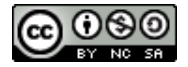

#### Parts de marché : PC

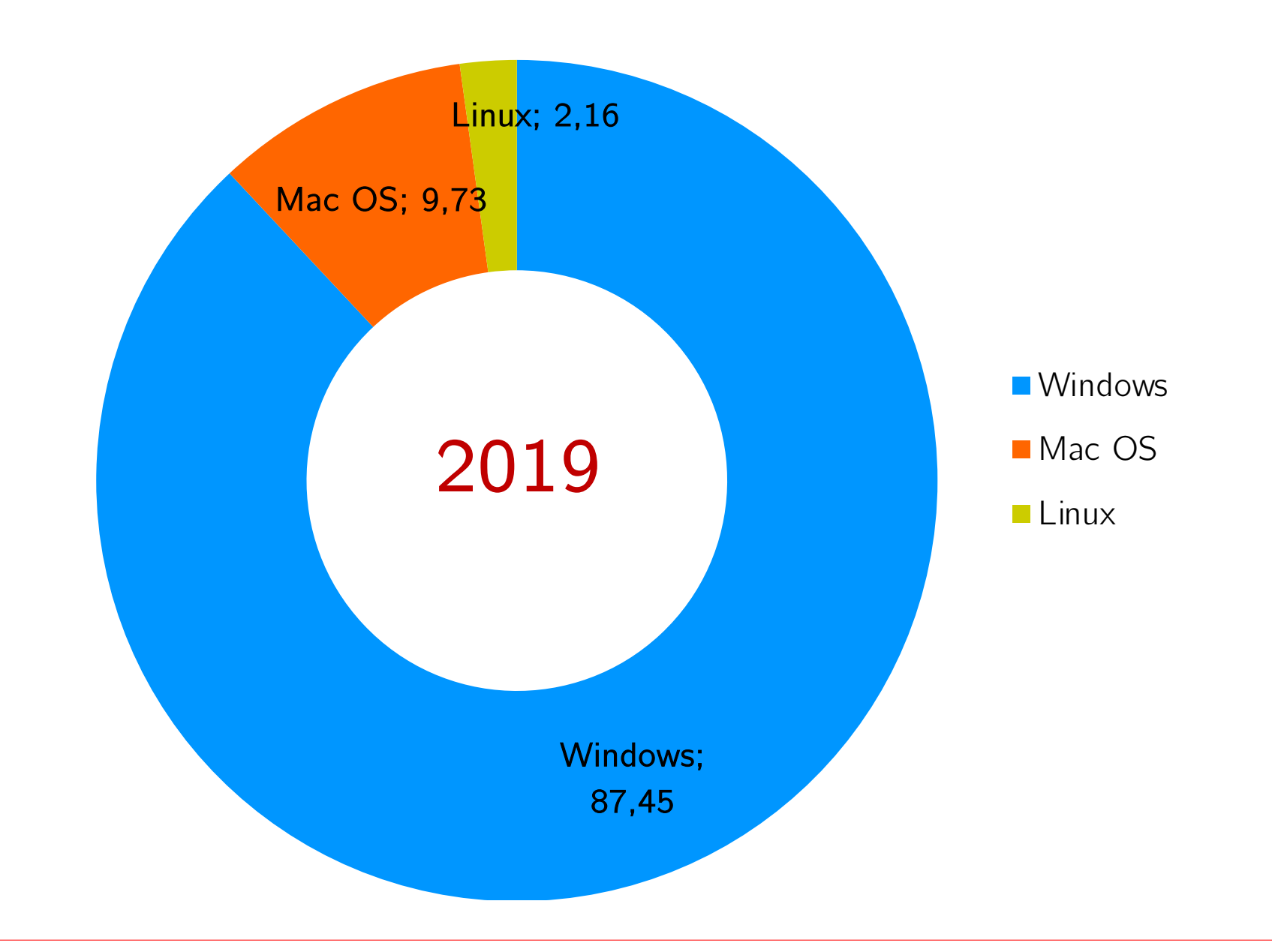

#### Parts de marché : serveurs Web

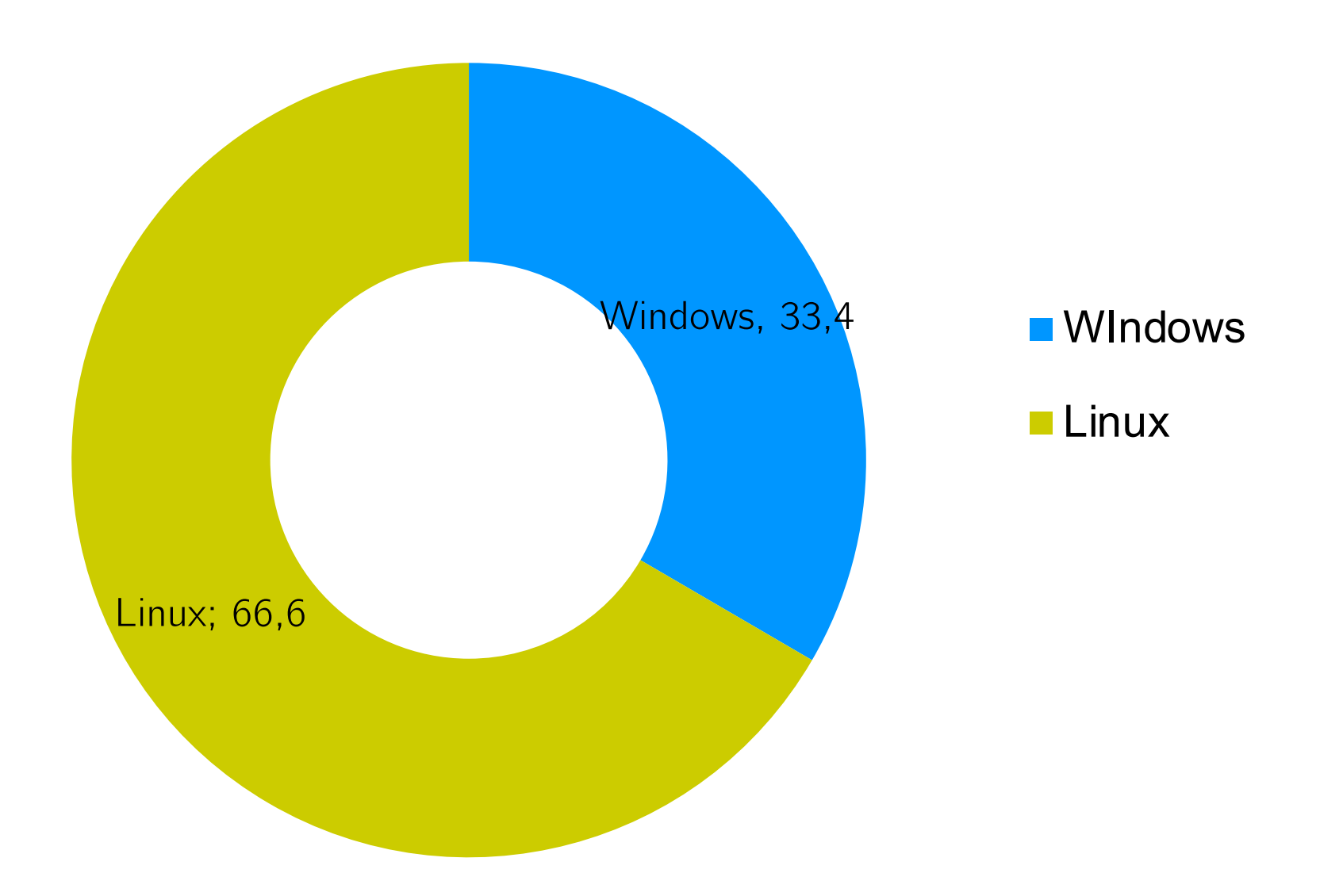

2019 : https://en.wikipedia.org/wiki/Usage\_share\_of\_operating\_systems

V.Marangozova-Martin DIU EIL BLOC3 Systèmes 36

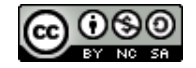

#### Parts de marché : mobiles

© Statista 2021, www.statista.com

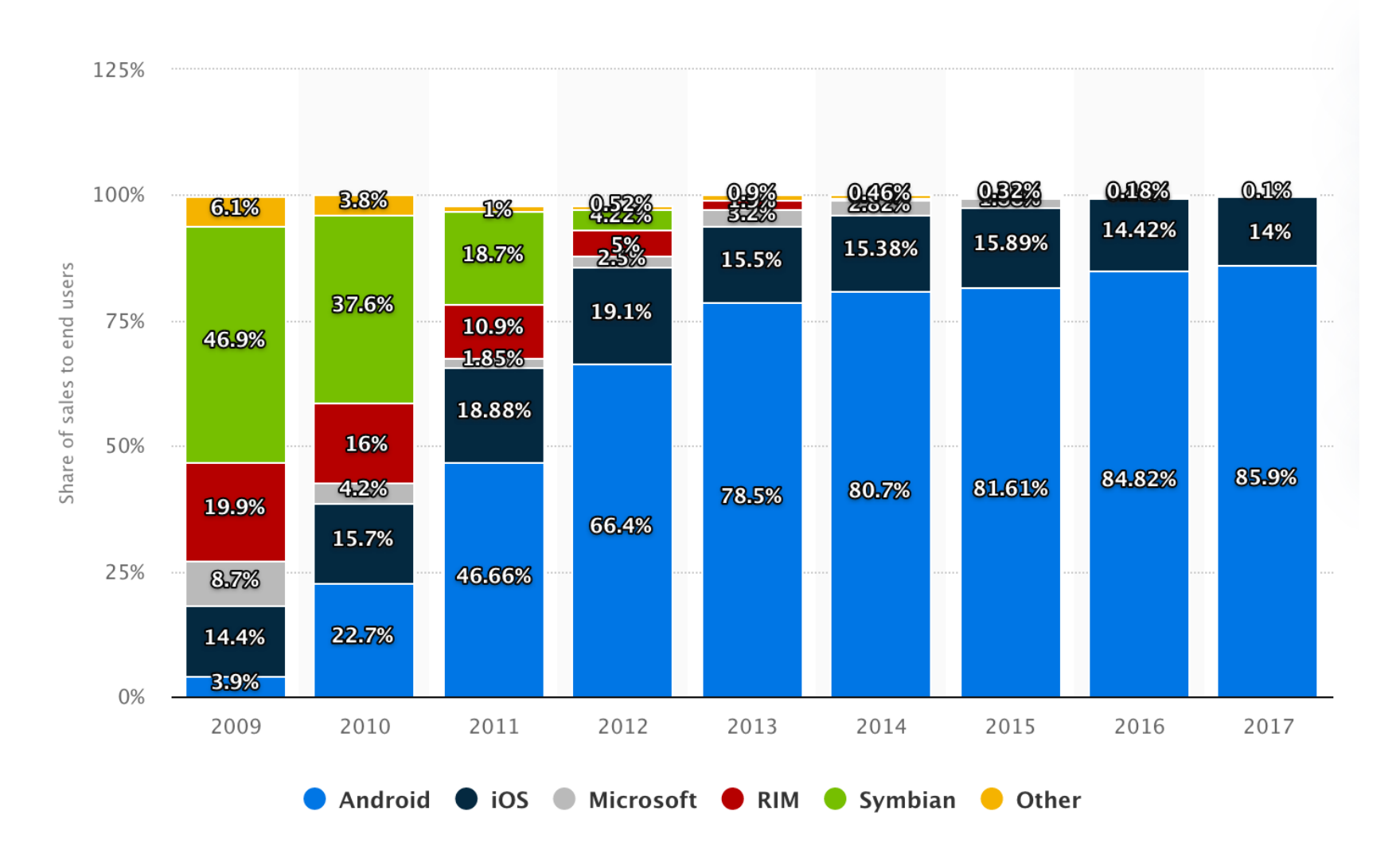

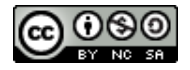

#### Parts de marché : mobiles

- ▶ **Depuis mi-2020, il y a plus de dispositifs mobiles que d'autres machines**
	- ▶ https://gs.statcounter.com/platform-market-share#quarterly-201904-202003-bar

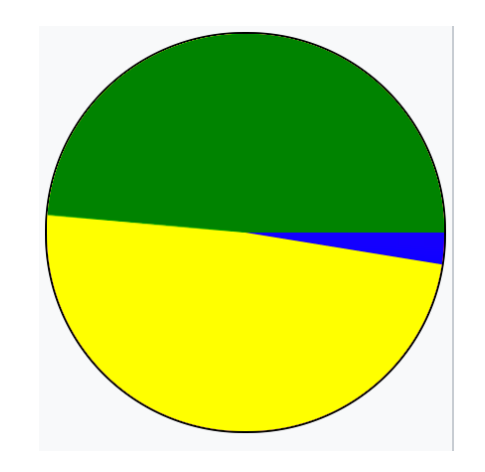

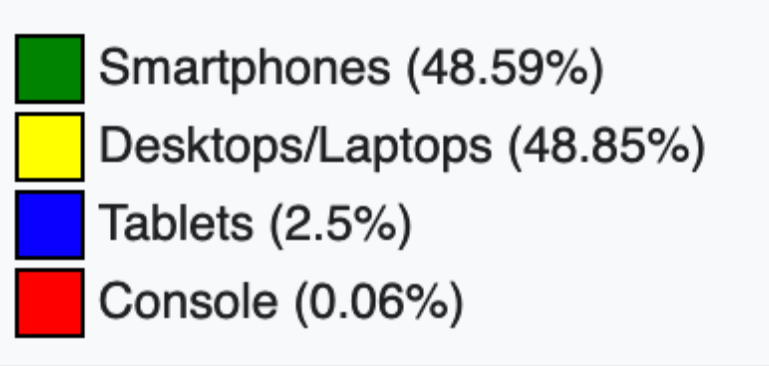

https://en.wikipedia.org/wiki/Usage\_share\_of\_operating\_systems

### Y a-t-il encore des choses à faire en SE?

- ▶ **Les SE existent depuis le début de l'informatique, on sait** *a priori* **déjà tout faire… sauf que :**
- ▶ **De nouveaux défis se présentent**
	- systèmes embarqués (iPod, smartphone, iWatch, ...)
	- **IoT** (Internet of Things)

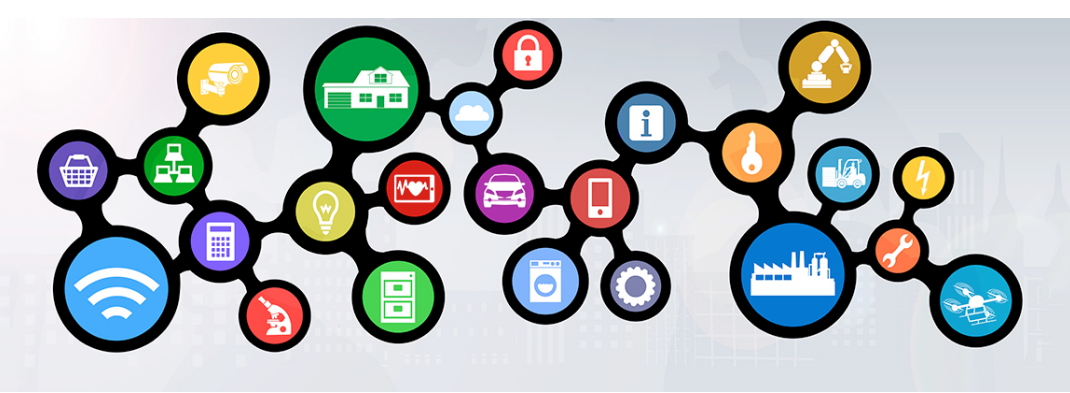

- ▶ Cloud computing (Google, Amazon, ...)
	- Beaucoup de calcul
	- Beaucoup de stockage

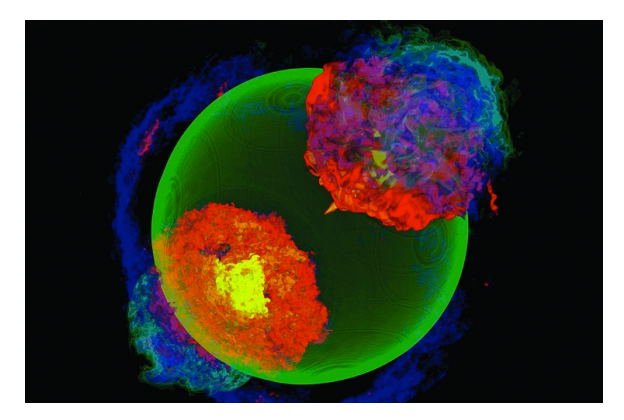

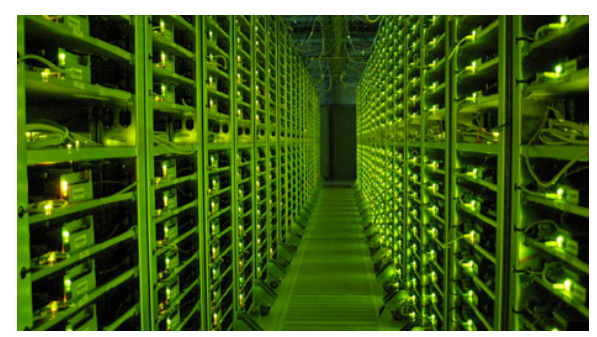

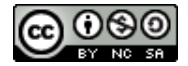

#### Evolution des SE

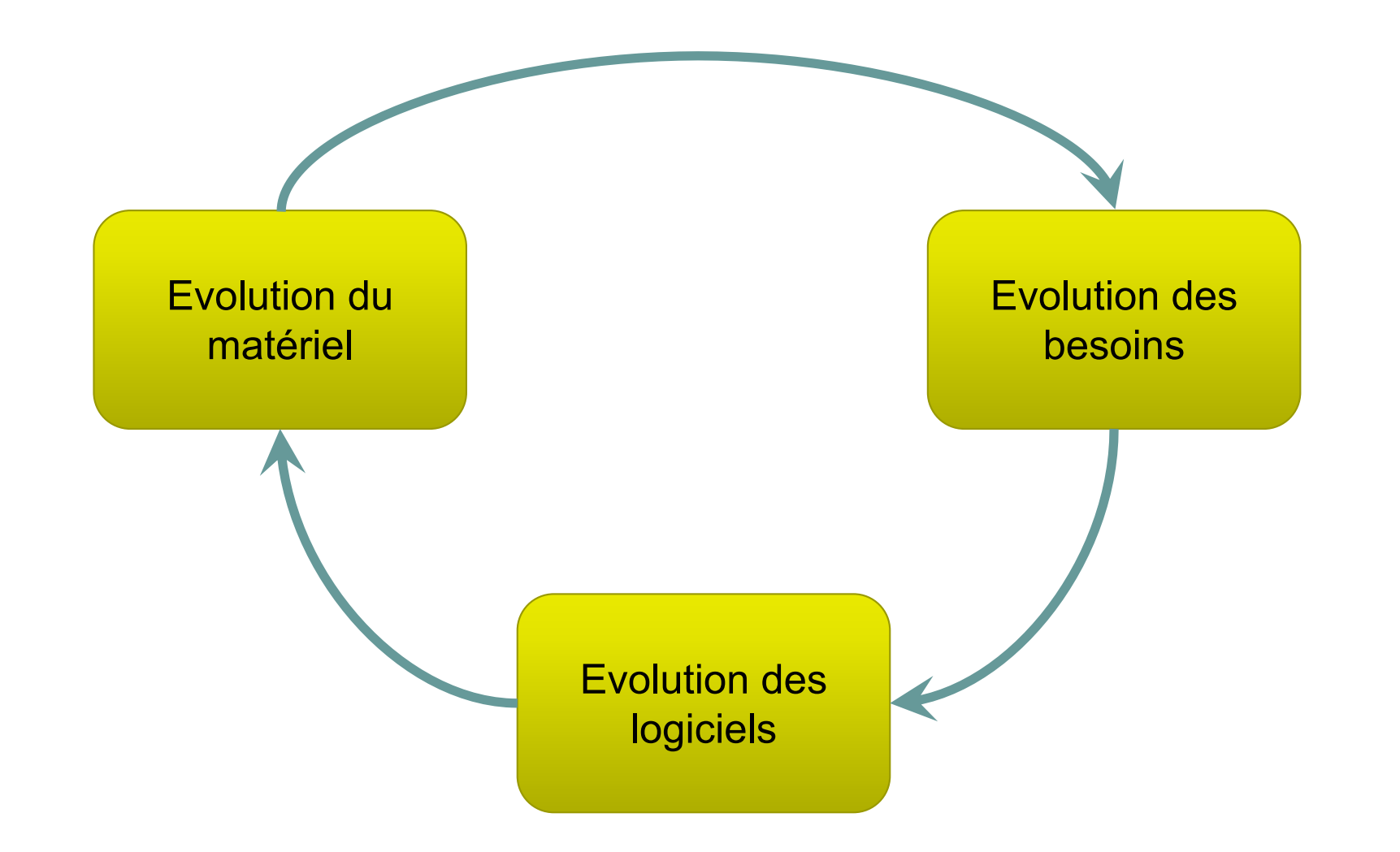

#### Evolution des plates-formes

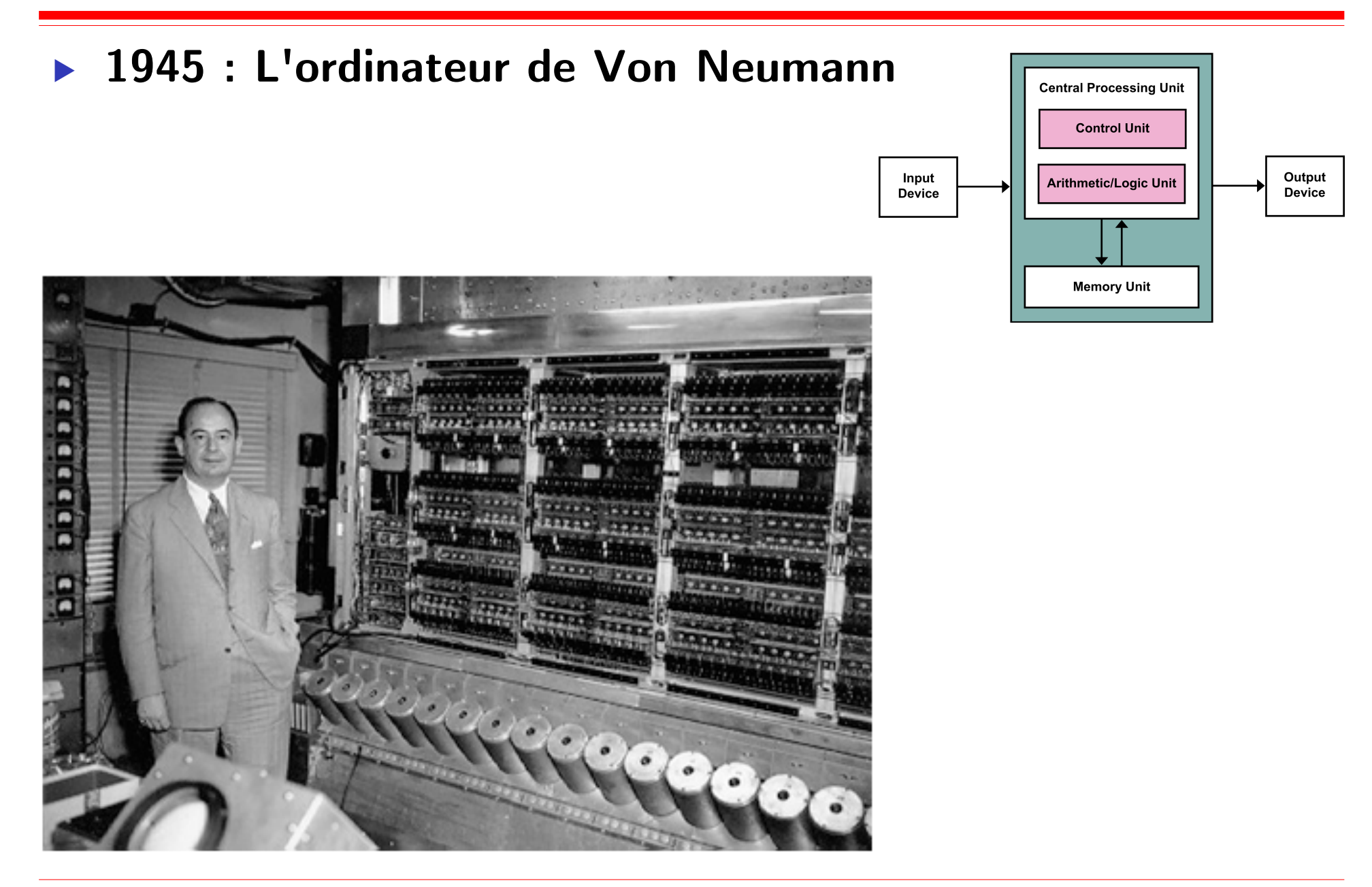

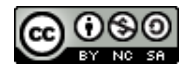

#### Historique sommaire des systèmes d'exploitation

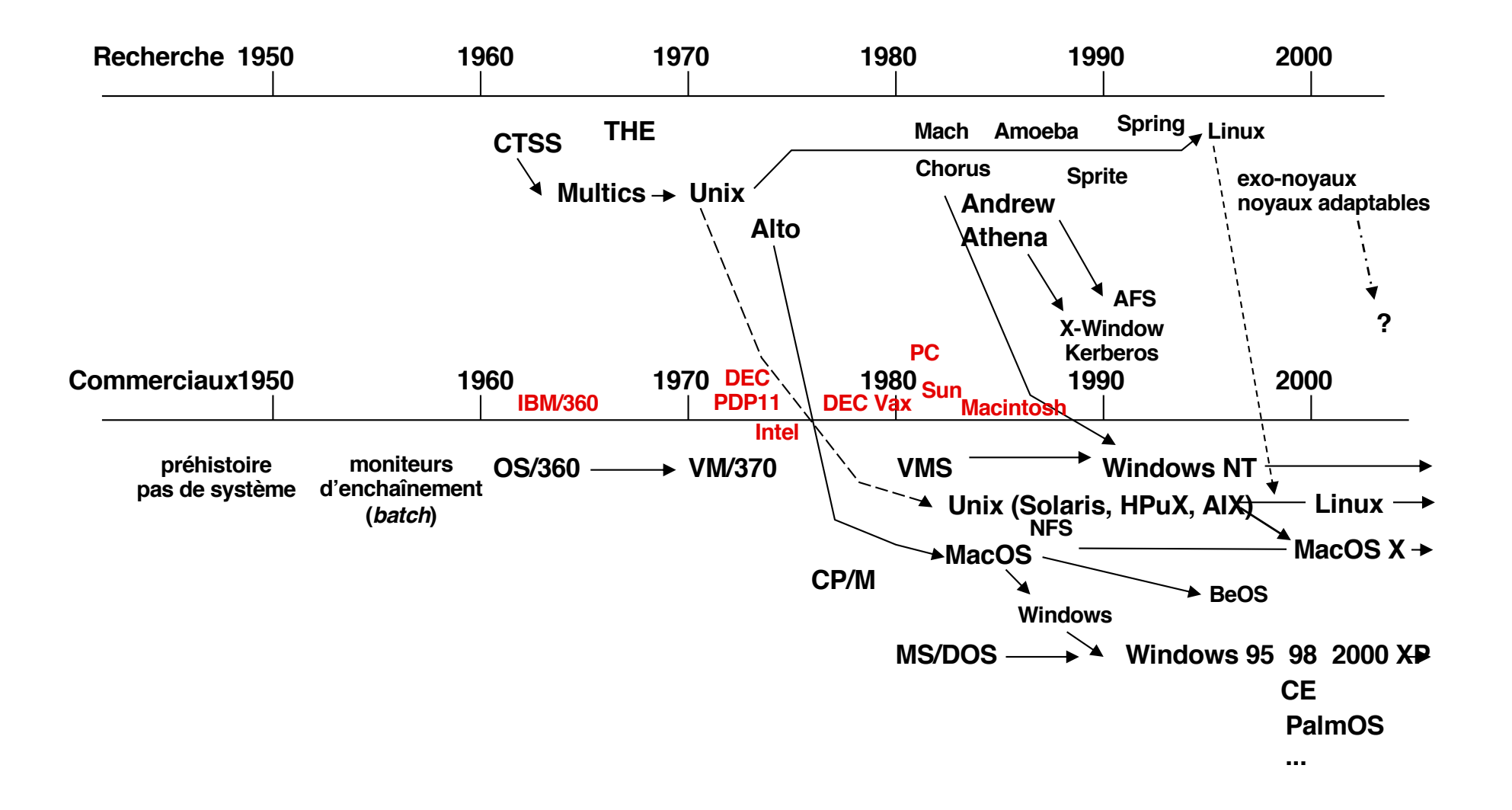

Source : cours de Prof. Sacha Krakowiak

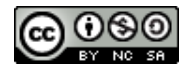

#### Historique sommaire des systèmes d'exploitation

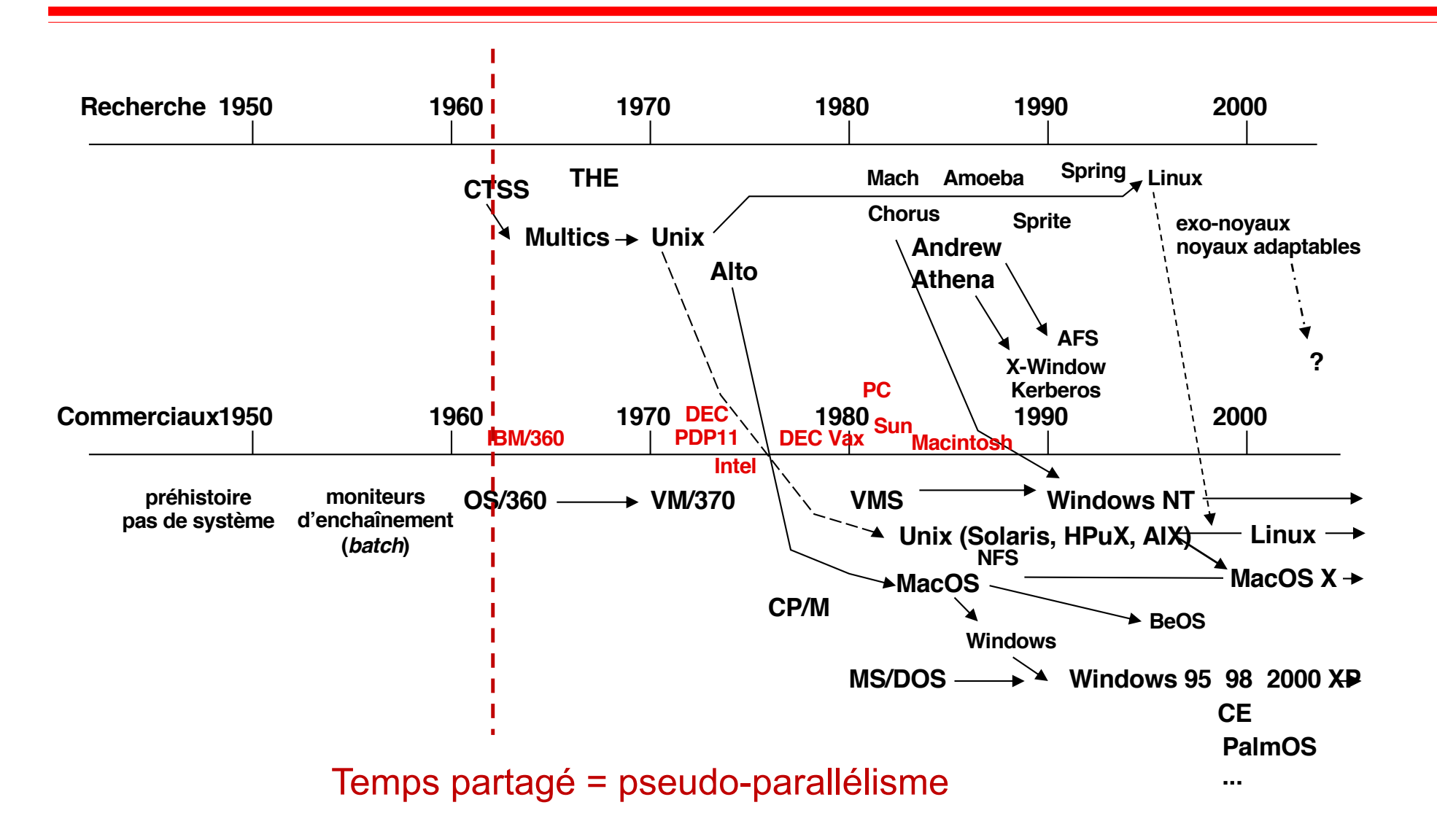

Source : cours de Prof. Sacha Krakowiak

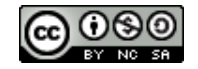

#### Parallélisme et pseudo-parallélisme

▶ **Soit deux processus p1 et p2 (exécution de deux programmes séquentiels P1 et P2**

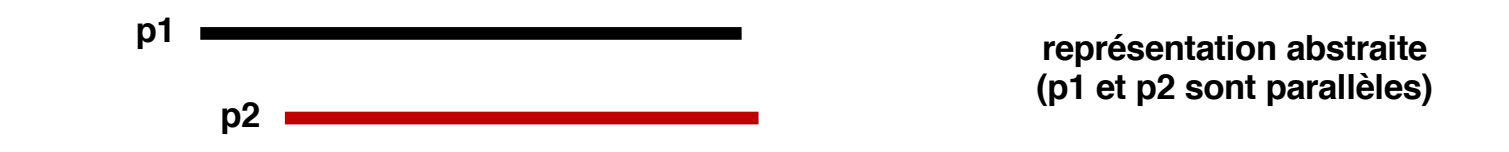

▶ **Mise en œuvre concrète de l'exécution de p1 et p2**

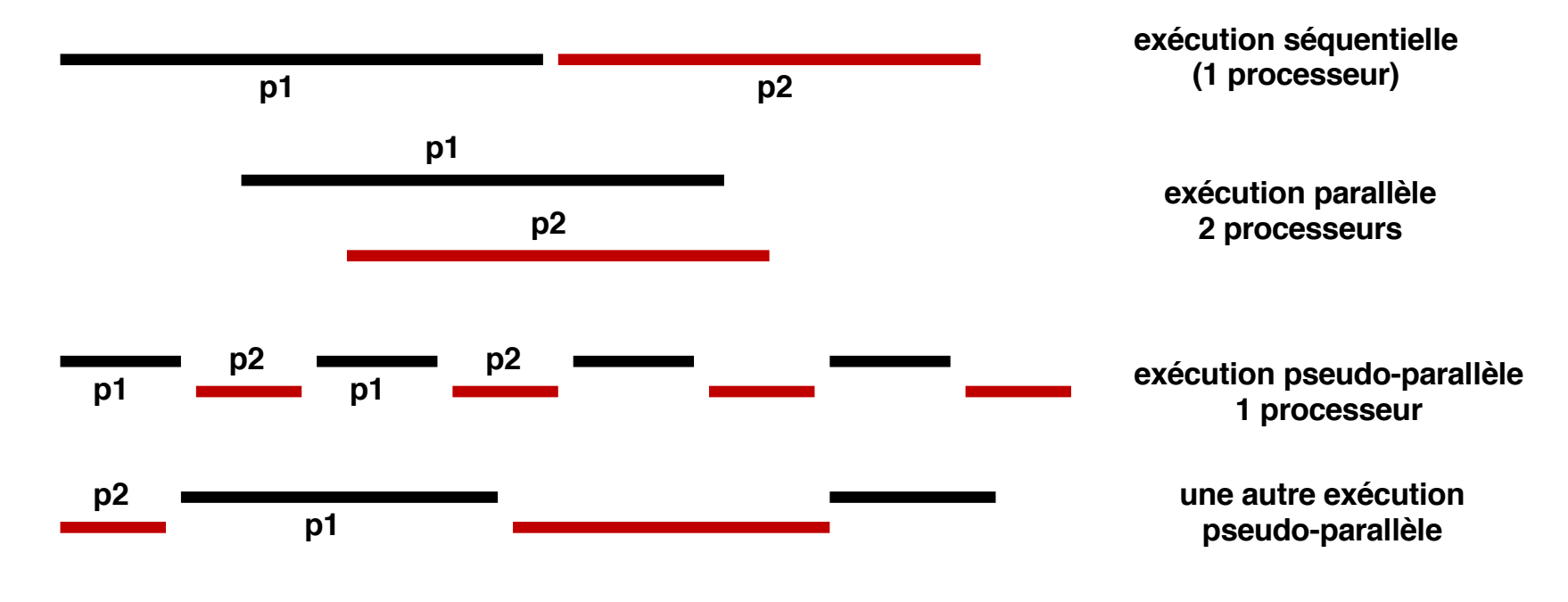

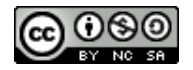

#### Exemples de plates-formes : grappe de machines

#### ▶ **Ensemble de machines homogènes**

- ▶ Si une machine 1CPU, 1000 machines 1000 CPU
- ▶ Si une machine 50G, 1000 machines 50TB

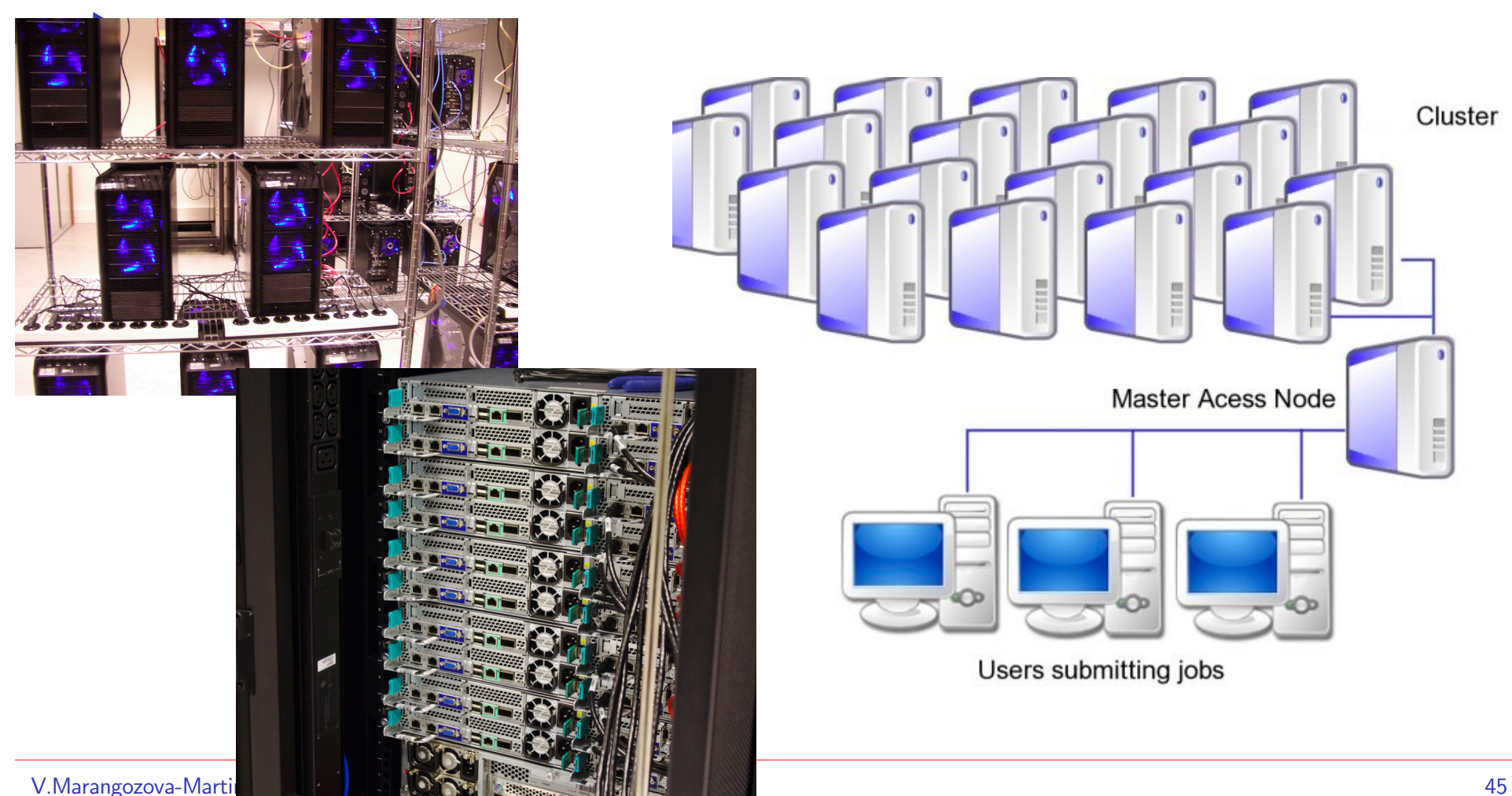

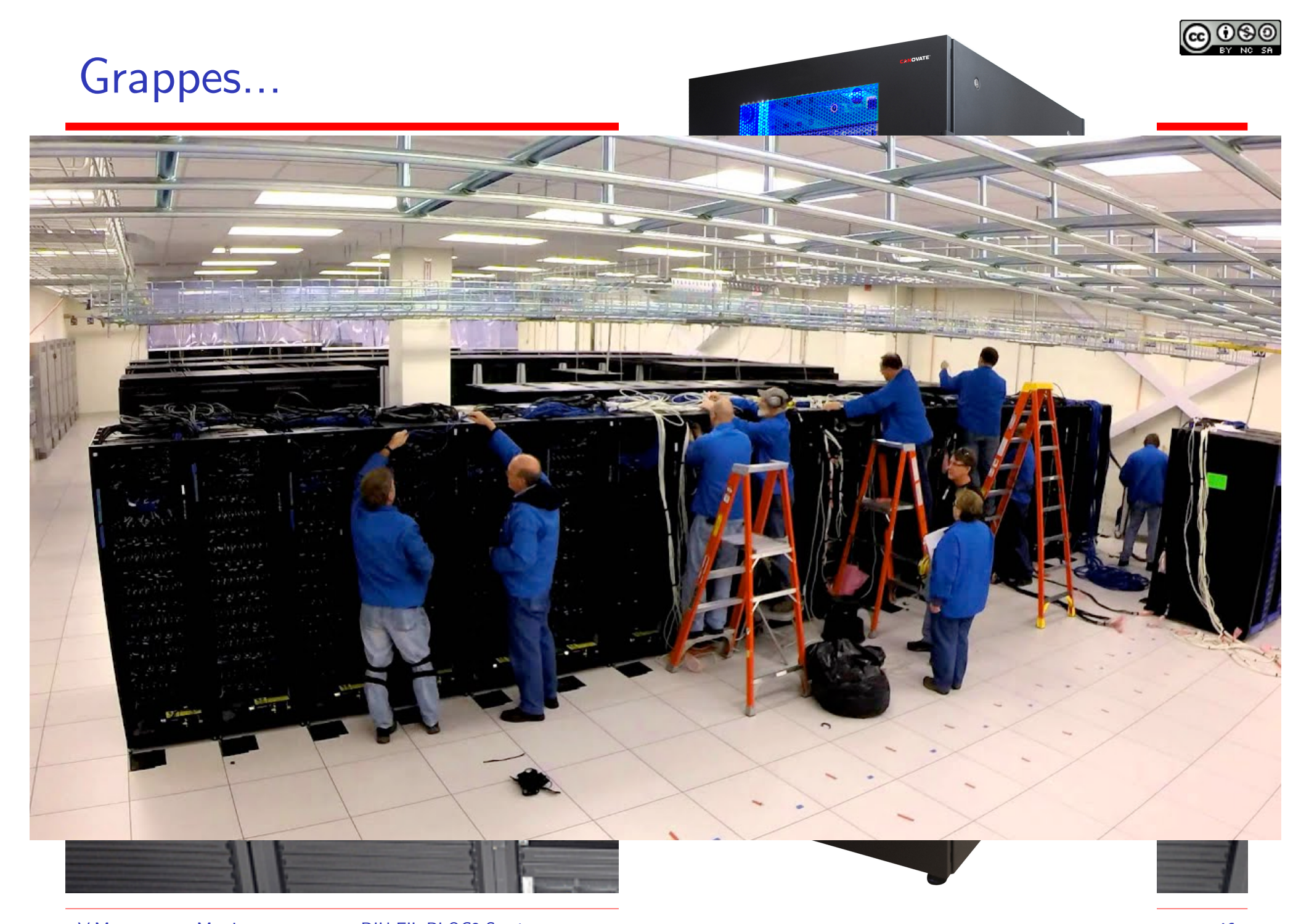

V.Marangozova-Martin DIU EIL BLOC3 Systèmes 46

![](_page_46_Picture_0.jpeg)

#### Exemples de plateformes : grille de machines

#### ▶ **Interconnexion de grappes**

▶ voir l'initiative nationale Grid5000

![](_page_46_Figure_4.jpeg)

![](_page_47_Picture_0.jpeg)

#### Centres de données

![](_page_47_Picture_2.jpeg)

#### ▶ **Capacité de calcul**

- ▶ Loi de Moore : tous les 18 mois la densité des transistors multipliée par 2
	- cela s'est traduit par des processeurs avec un capacité de calcul x2
	- cela fait 60% par an, facteur x100 en 10 ans

#### ▶ **Prix**

- $\triangleright$  1980 : 1 MHz Apple II+ == \$2,000
- $2006 : 3.0$ GHz Pentium  $D == $800$
- 2016 : 2 cœurs 3.0 GHz AMD A4-4000 == 30€
- ▶ 2019 : 4 cœurs Intel Core i5 3.4GHz  $== 99 \in$

![](_page_49_Figure_0.jpeg)

▶ **Effets**

- ▶ La capacité de calcul croît i.e. plus d'opérations en moins de temps
	- on peut ajouter des opérations ou

Dotted line extrapolations by C. Moore

• laisser le CPU inoccupé

### Evolution CPU

![](_page_50_Picture_1.jpeg)

- ▶ **La loi de Moore est considérée officiellement "caduc" depuis 2016**
	- **Limites physiques** 
		- diminuer la taille et densifier les transisteurs crée des problèmes de chauffe
	- ▶ L'augmentation de la température a deux conséquences
		- apparition de bugs
		- besoin de plus de refroidissement
			- les clims des "data centers"

#### ▶ **Aujourd'hui**

▶ "green" computing : préférer des processeurs moins performants mais avec consommation électrique réduite

#### Evolution du matériel : Mémoire vive

#### ▶ **De plus en plus, de moins en moins chère**

- ▶ A l'époque où j'ai écrit mon manuscrit de thèse, j'avais un portable qui avait 6GB de disque
- ▶ Maintenant j'ai 16GB de RAM
- 
- $\blacktriangleright$  2005 : 4GB (400 MHz)  $=$  \$800
- $\blacktriangleright$  2008 : 4GB (667MHz)  $=$  \$290
- ▶ **2016 : 4GB (2133MHz) = 27€**
- ▶ **2016 : 32 GB (1866MHz) = 230€**
- $\blacktriangleright$  2019 : 64 GB (2666MHz) = 350€
- $\blacktriangleright$  1972 : 1MB  $=$  \$1,000,000
	-
	-
	-
	-
	-

# Historical Cost of Computer Memory and Storage Filters://hblok.net/blog/storage/

![](_page_52_Figure_1.jpeg)

![](_page_53_Figure_0.jpeg)

# ▶ **Depuis1990**

- ▶ Capacité x2 par an
- ▶ augmentation de 100% par an
- $\triangleright$  x1000 par 10 ans

# ▶ **Depuis qq années sont apparus les SSD**

- ▶ peuvent être x5 plus rapides
- ▶ latences bcp plus faibles
- ▶ perte de réactivité faute de temps CPU

![](_page_54_Figure_0.jpeg)

#### Evolution du matériel : Réseau optique

- ▶ **Capacité x2 9 mois**
- ▶ **150% par an**
- ▶ **x10,000 en 10 ans**
- ▶ **10x plus rapide que le disque**
- ▶ **100x plus rapide que le processeur!!**

![](_page_54_Figure_7.jpeg)

#### Les conséquences…

#### ▶ **Les contraintes changent, la pile logicielle doit s'adapter**

- ▶ Historiquement, les SE ont été conçus
	- pour un CPU rapide
	- pour une mémoire lente et un accès réseau encore plus lent
- ▶ P.ex dans les "*data center*" cela devient plus efficace d'accéder à des données distantes ou sur un bon disque que de faire des accès locaux

#### ▶ **Aujourd'hui, une évolution fulgurante**

- ▶ Une grande diversité de plates-formes : capteurs, dispositifs mobiles, machines personnelles, super-calculateurs, data centers, nuages, …
- Des échelles extrêmes
- Des besoins de calcul et de stockage toujours croissants
- Des considérations éthiques et écologiques

![](_page_56_Figure_0.jpeg)

![](_page_57_Picture_0.jpeg)

#### Livres de référence

![](_page_57_Picture_2.jpeg)

![](_page_57_Picture_3.jpeg)

![](_page_58_Picture_0.jpeg)

#### Livres de référence

![](_page_58_Figure_2.jpeg)

![](_page_58_Picture_3.jpeg)

![](_page_59_Picture_0.jpeg)

#### Livres de référence

![](_page_59_Picture_2.jpeg)

Disponible gratuitement http://pages.cs.wisc.edu/~remzi/OSTEP/